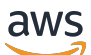

API Reference

# **AWS AppFabric**

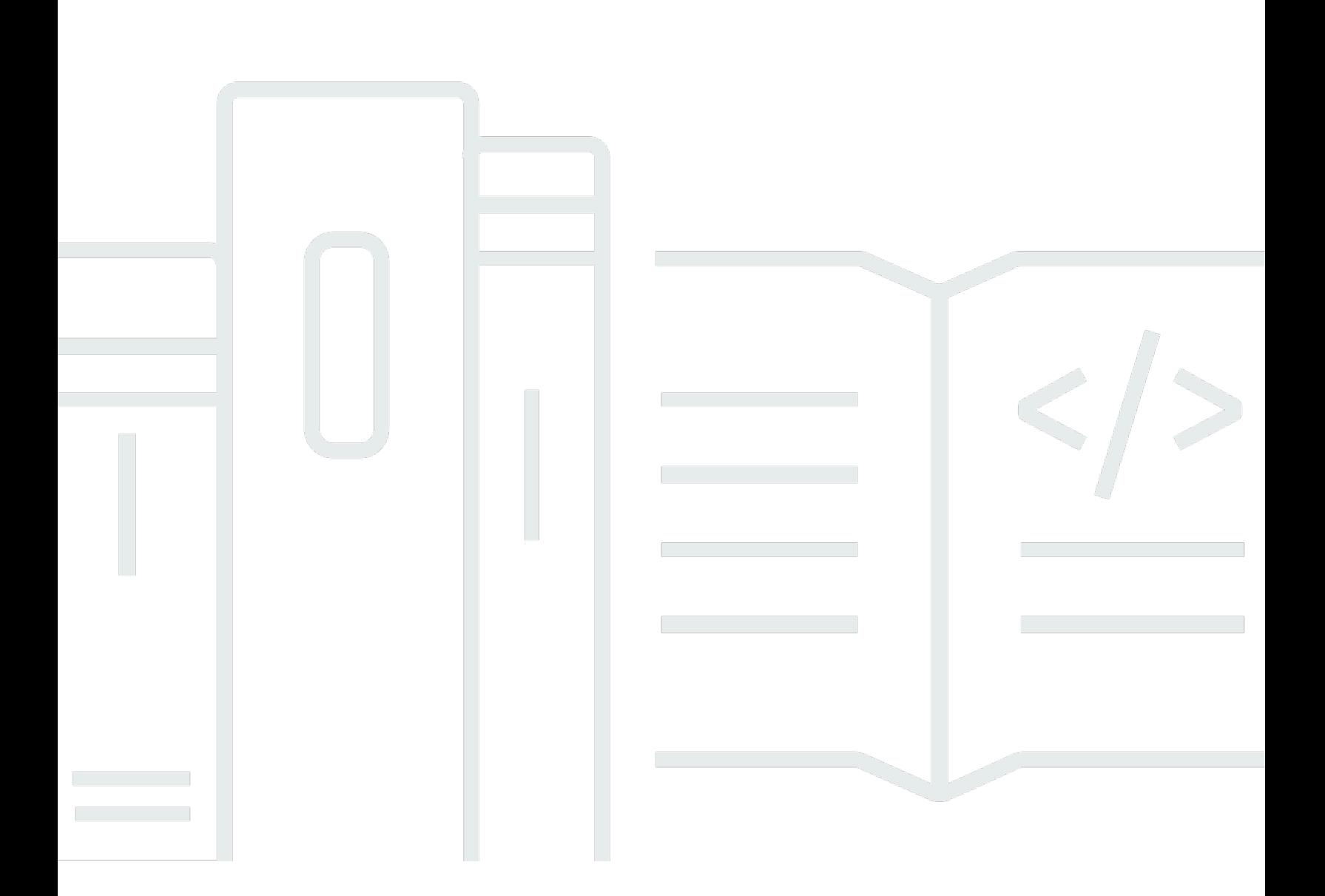

### **API Version 2023-05-19**

Copyright © 2024 Amazon Web Services, Inc. and/or its affiliates. All rights reserved.

# **AWS AppFabric: API Reference**

Copyright © 2024 Amazon Web Services, Inc. and/or its affiliates. All rights reserved.

Amazon's trademarks and trade dress may not be used in connection with any product or service that is not Amazon's, in any manner that is likely to cause confusion among customers, or in any manner that disparages or discredits Amazon. All other trademarks not owned by Amazon are the property of their respective owners, who may or may not be affiliated with, connected to, or sponsored by Amazon.

# **Table of Contents**

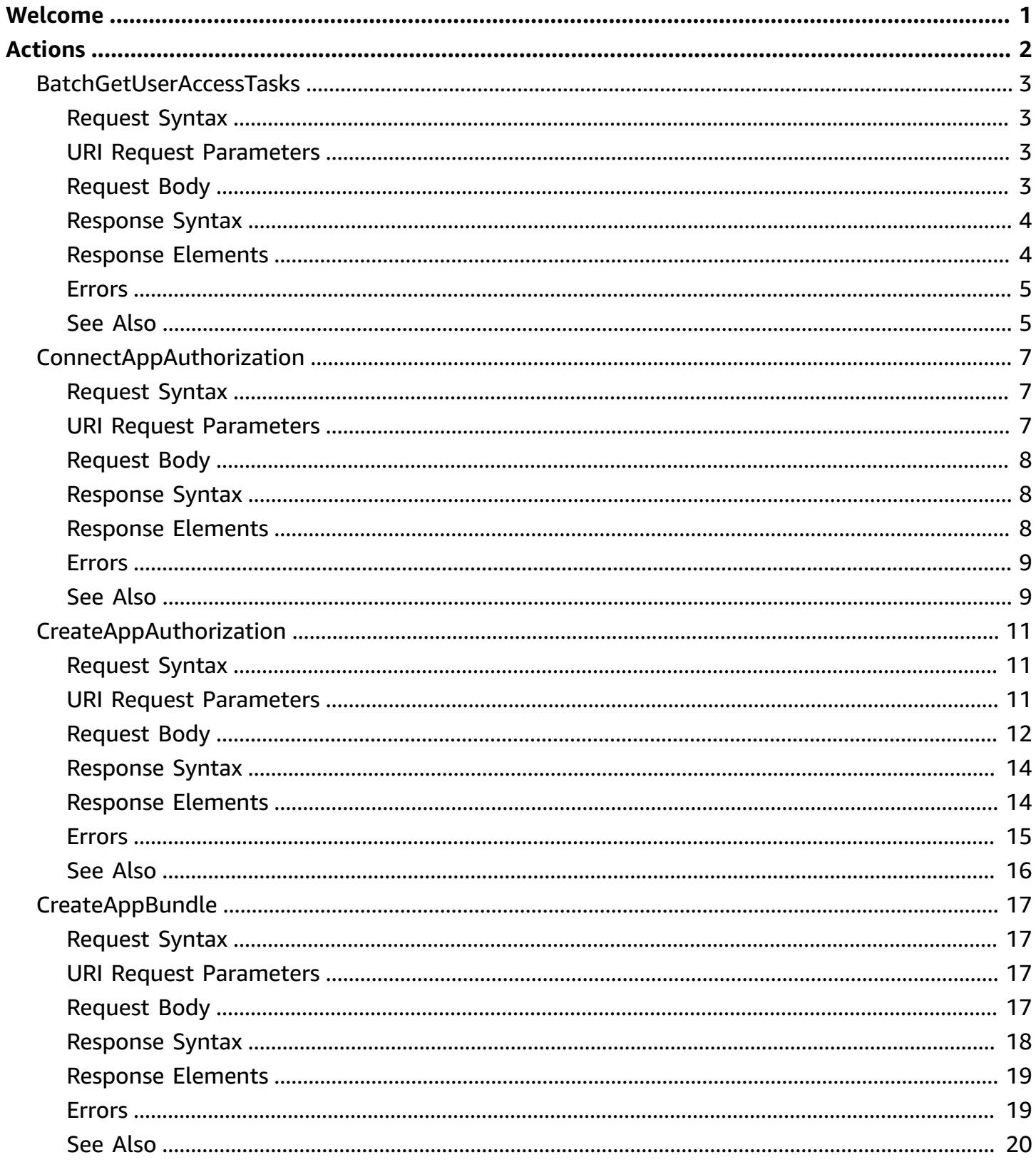

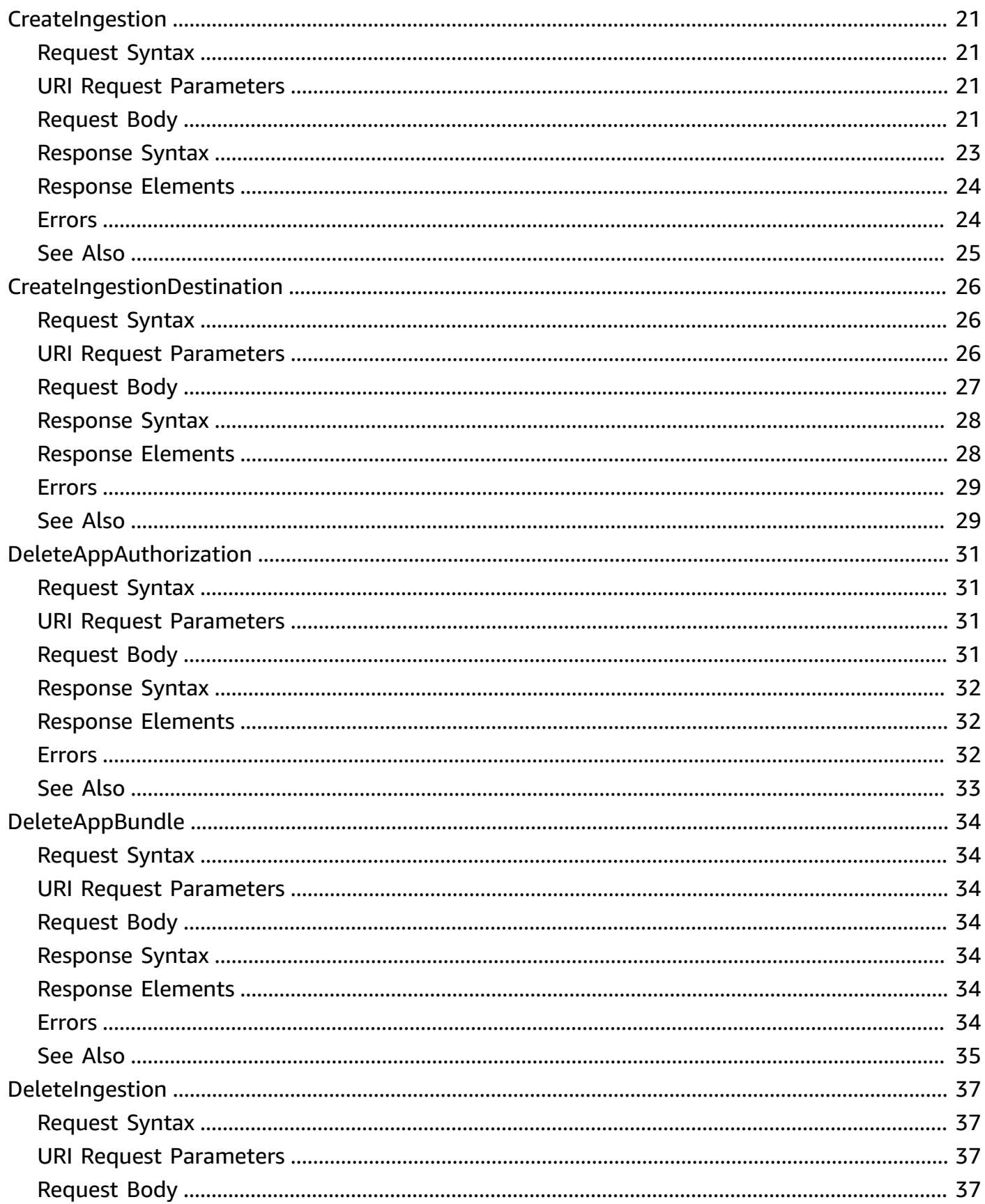

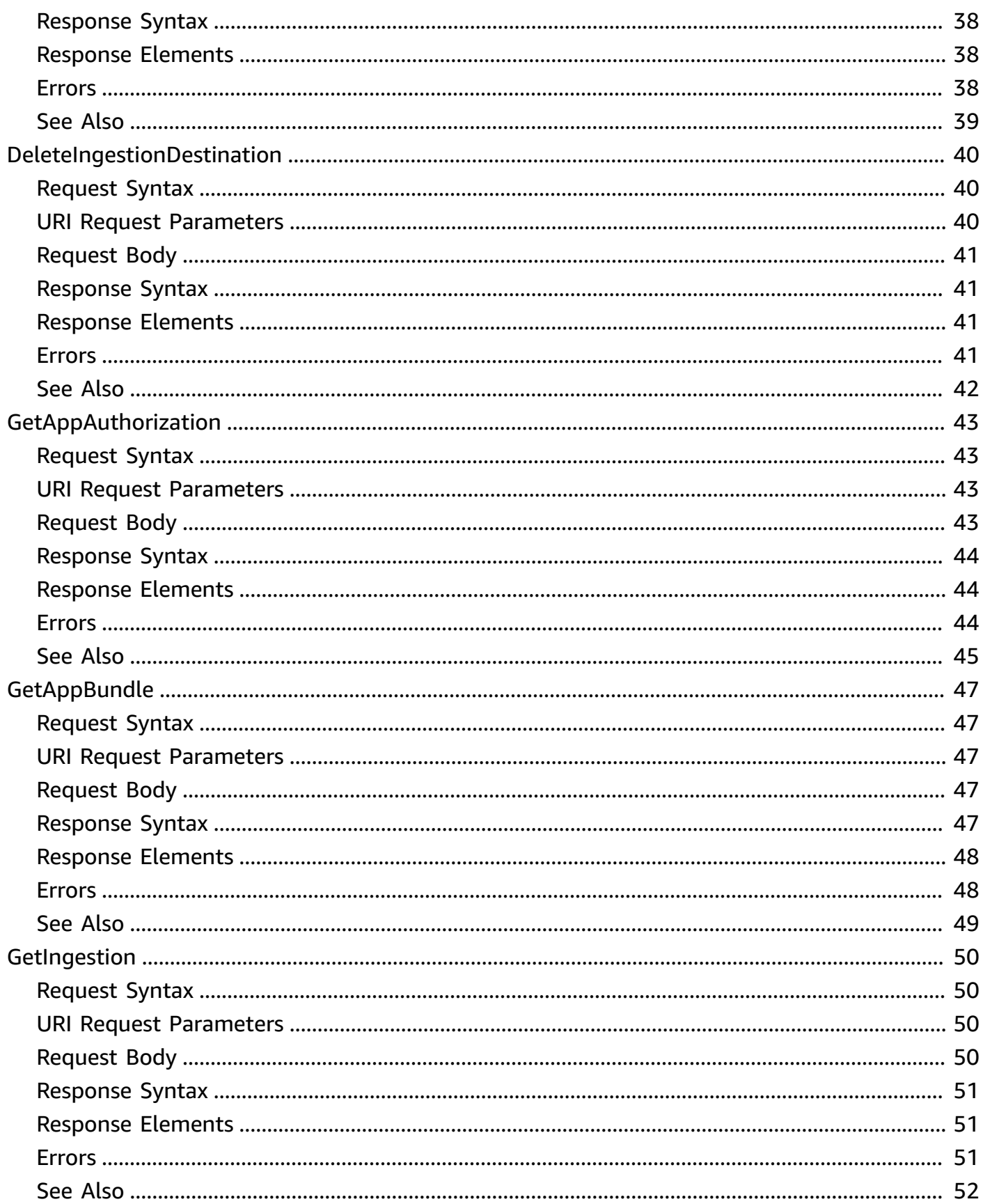

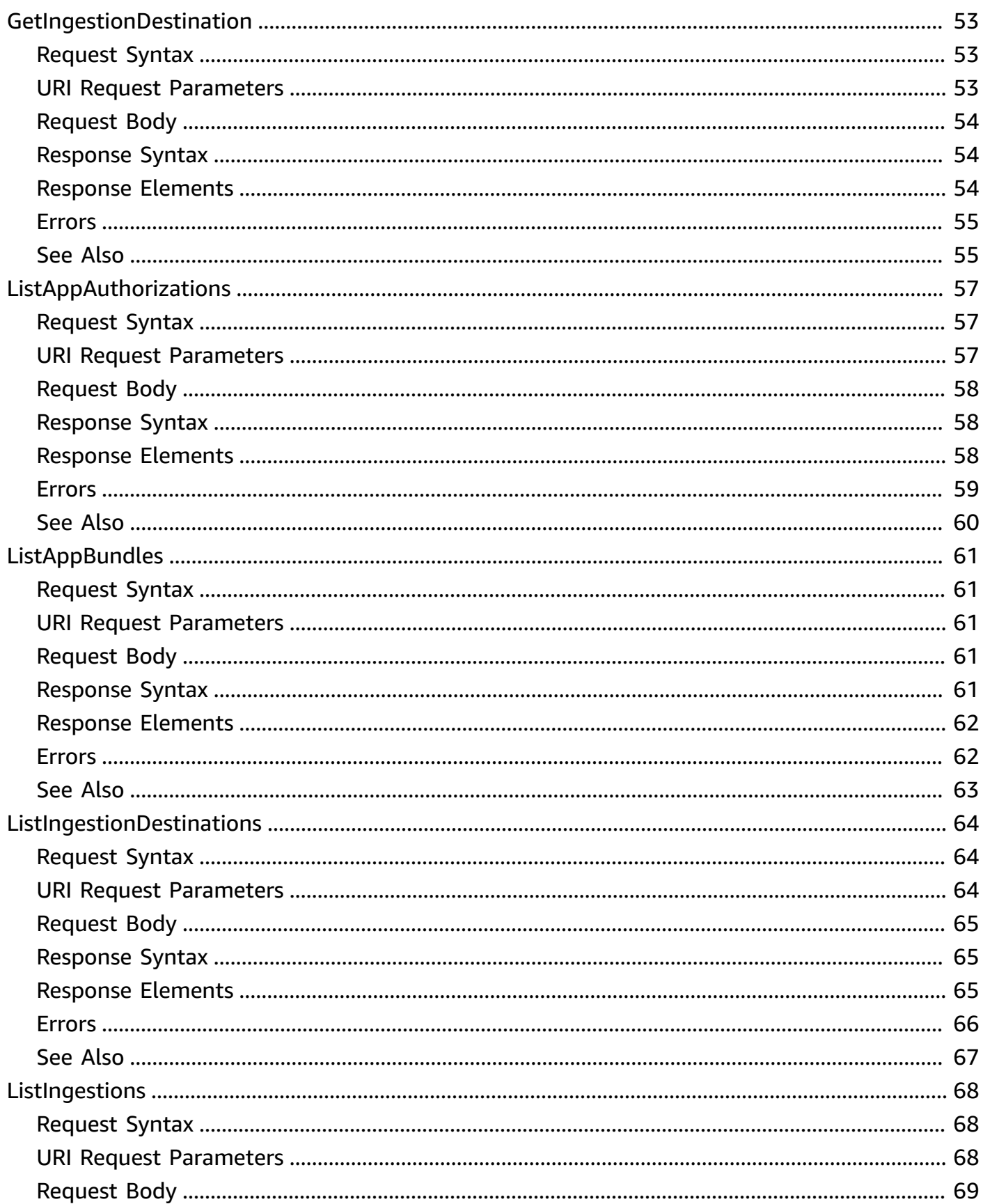

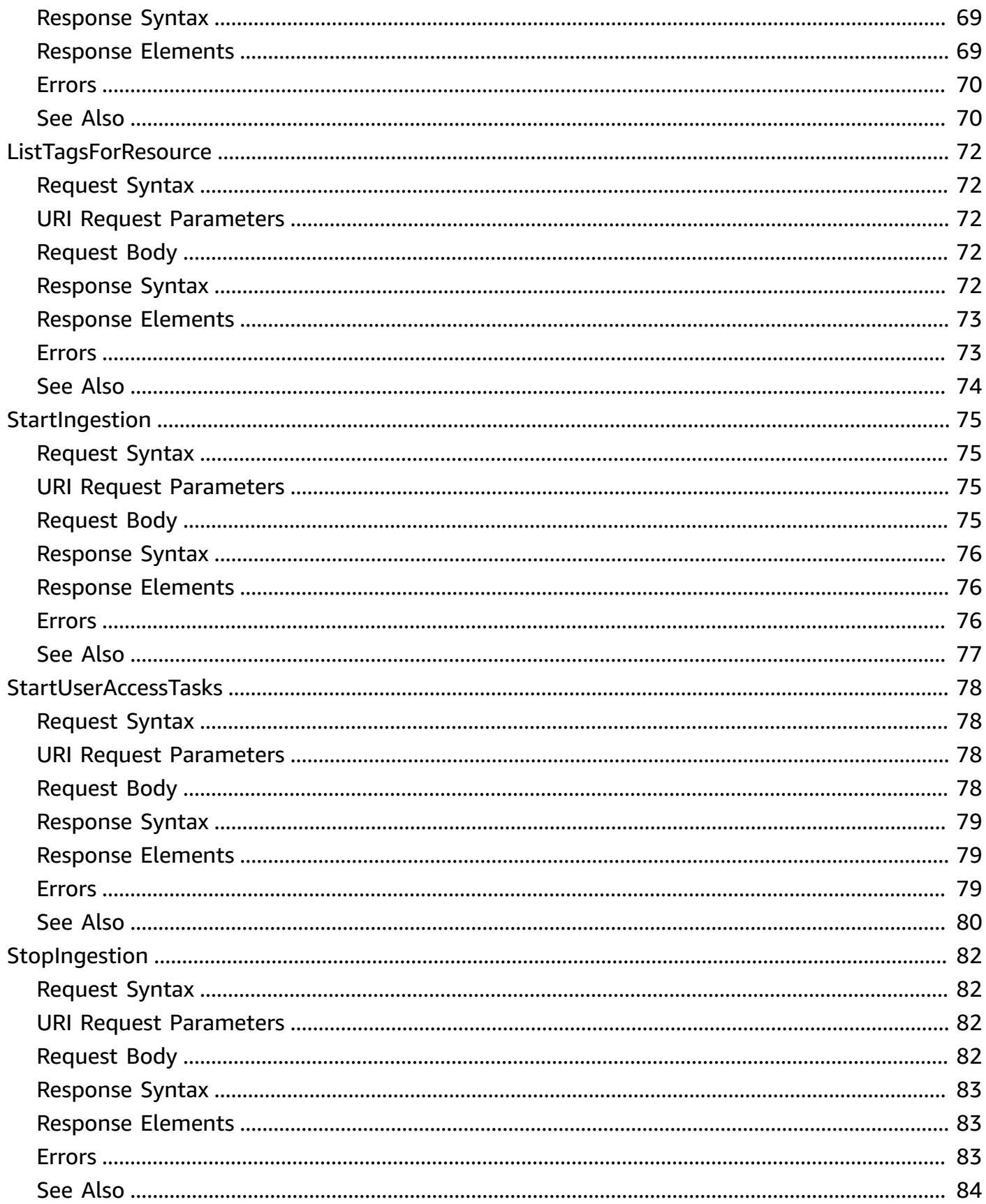

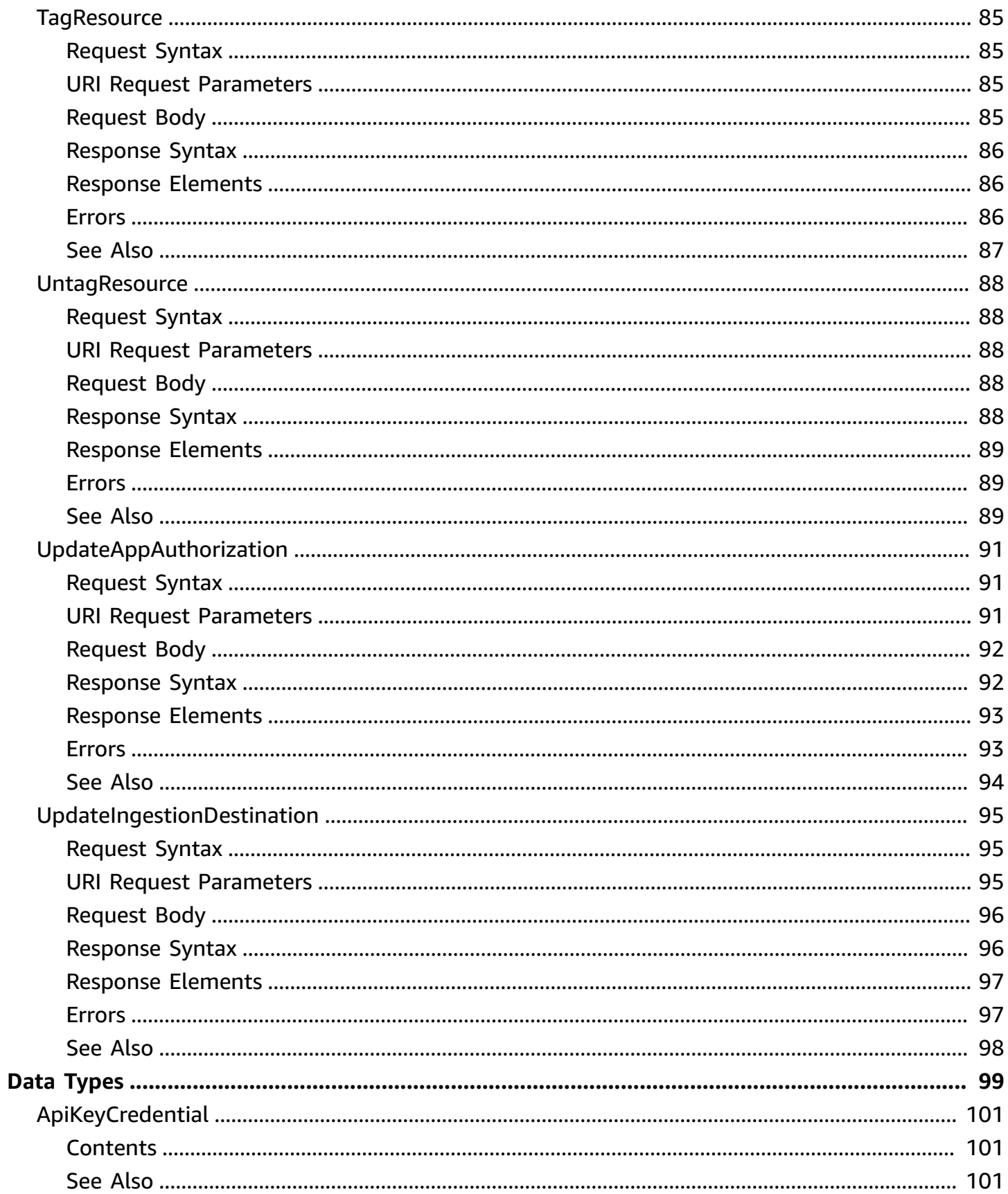

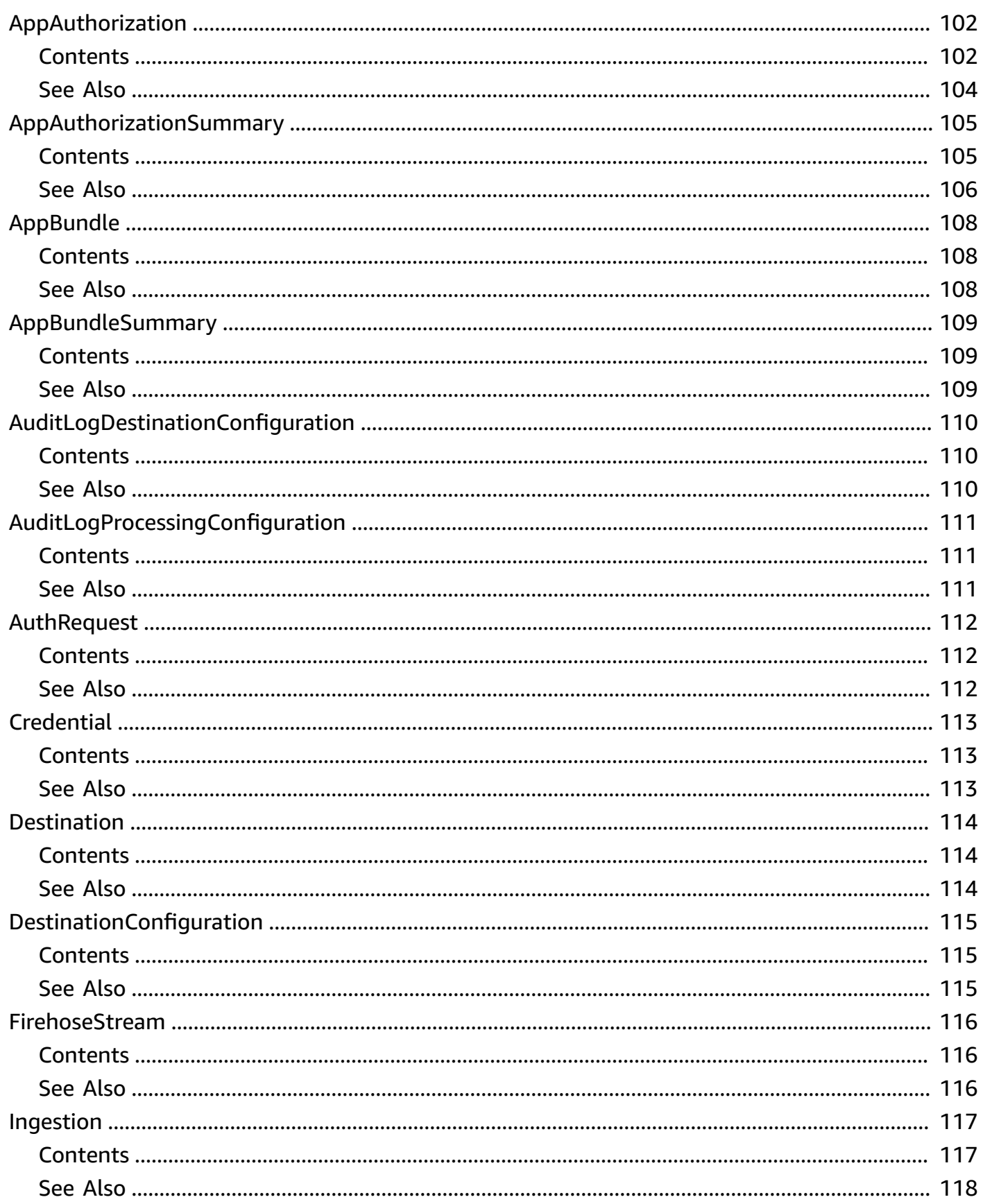

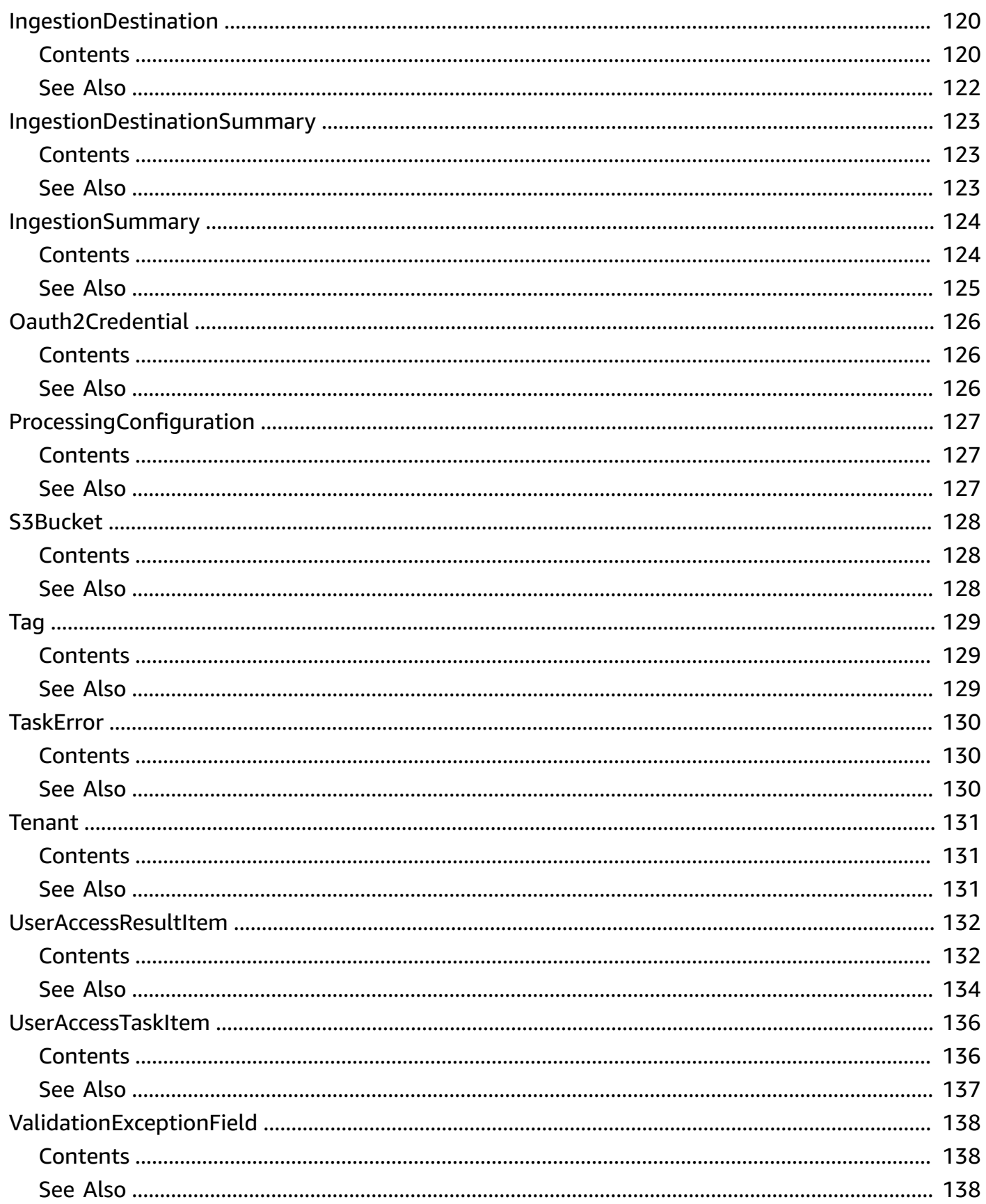

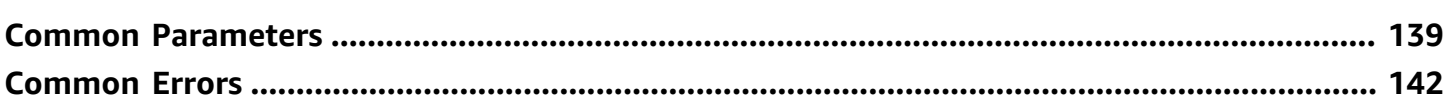

# <span id="page-11-0"></span>**Welcome**

AWS AppFabric quickly connects software as a service (SaaS) applications across your organization. This allows IT and security teams to easily manage and secure applications using a standard schema, and employees can complete everyday tasks faster using generative artificial intelligence (AI). You can use these APIs to complete AppFabric tasks, such as setting up audit log ingestions or viewing user access. For more information about AppFabric, including the required permissions to use the service, see the AWS AppFabric [Administration](https://docs.aws.amazon.com/appfabric/latest/adminguide/) Guide. For more information about using the AWS Command Line Interface (AWS CLI) to manage your AppFabric resources, see the [AppFabric](https://docs.aws.amazon.com/cli/latest/reference/appfabric/index.html) section of the AWS CLI Reference.

This document was last published on July 4, 2024.

# <span id="page-12-0"></span>**Actions**

The following actions are supported:

- [BatchGetUserAccessTasks](#page-13-0)
- [ConnectAppAuthorization](#page-17-0)
- [CreateAppAuthorization](#page-21-0)
- [CreateAppBundle](#page-27-0)
- [CreateIngestion](#page-31-0)
- [CreateIngestionDestination](#page-36-0)
- [DeleteAppAuthorization](#page-41-0)
- [DeleteAppBundle](#page-44-0)
- [DeleteIngestion](#page-47-0)
- [DeleteIngestionDestination](#page-50-0)
- [GetAppAuthorization](#page-53-0)
- [GetAppBundle](#page-57-0)
- [GetIngestion](#page-60-0)
- [GetIngestionDestination](#page-63-0)
- [ListAppAuthorizations](#page-67-0)
- [ListAppBundles](#page-71-0)
- [ListIngestionDestinations](#page-74-0)
- [ListIngestions](#page-78-0)
- [ListTagsForResource](#page-82-0)
- [StartIngestion](#page-85-0)
- [StartUserAccessTasks](#page-88-0)
- [StopIngestion](#page-92-0)
- [TagResource](#page-95-0)
- [UntagResource](#page-98-0)
- [UpdateAppAuthorization](#page-101-0)
- [UpdateIngestionDestination](#page-105-0)

# <span id="page-13-0"></span>**BatchGetUserAccessTasks**

Gets user access details in a batch request.

This action polls data from the tasks that are kicked off by the StartUserAccessTasks action.

## <span id="page-13-1"></span>**Request Syntax**

```
POST /useraccess/batchget HTTP/1.1
Content-type: application/json
{ 
    "appBundleIdentifier": "string", 
    "taskIdList": [ "string" ]
}
```
## <span id="page-13-2"></span>**URI Request Parameters**

The request does not use any URI parameters.

# <span id="page-13-3"></span>**Request Body**

The request accepts the following data in JSON format.

#### <span id="page-13-4"></span>**[appBundleIdentifier](#page-13-1)**

The Amazon Resource Name (ARN) or Universal Unique Identifier (UUID) of the app bundle to use for the request.

Type: String

Length Constraints: Minimum length of 1. Maximum length of 1011.

Pattern: arn:.+\$|^[a-f0-9]{8}-[a-f0-9]{4}-[a-f0-9]{4}-[a-f0-9]{4}-[a-f0-9] {12}

Required: Yes

#### <span id="page-13-5"></span>**[taskIdList](#page-13-1)**

The tasks IDs to use for the request.

Type: Array of strings

Array Members: Minimum number of 1 item. Maximum number of 50 items.

Pattern: [a-f0-9]{8}-[a-f0-9]{4}-[a-f0-9]{4}-[a-f0-9]{4}-[a-f0-9]{12}

Required: Yes

### <span id="page-14-0"></span>**Response Syntax**

```
HTTP/1.1 200
Content-type: application/json
{ 
    "userAccessResultsList": [ 
       { 
           "app": "string", 
           "email": "string", 
           "resultStatus": "string", 
           "taskError": { 
              "errorCode": "string", 
              "errorMessage": "string" 
           }, 
           "taskId": "string", 
           "tenantDisplayName": "string", 
           "tenantId": "string", 
           "userFirstName": "string", 
           "userFullName": "string", 
           "userId": "string", 
           "userLastName": "string", 
           "userStatus": "string" 
       } 
    ]
}
```
# <span id="page-14-1"></span>**Response Elements**

If the action is successful, the service sends back an HTTP 200 response.

The following data is returned in JSON format by the service.

#### <span id="page-14-2"></span>**[userAccessResultsList](#page-14-0)**

Contains a list of user access results.

Type: Array of [UserAccessResultItem](#page-142-0) objects

# <span id="page-15-0"></span>**Errors**

For information about the errors that are common to all actions, see [Common](#page-152-0) Errors.

#### **AccessDeniedException**

You are not authorized to perform this operation.

HTTP Status Code: 403

#### **InternalServerException**

The request processing has failed because of an unknown error, exception, or failure with an internal server.

HTTP Status Code: 500

#### **ResourceNotFoundException**

The specified resource does not exist.

HTTP Status Code: 404

#### **ThrottlingException**

The request rate exceeds the limit.

HTTP Status Code: 429

#### **ValidationException**

The request has invalid or missing parameters.

HTTP Status Code: 400

## <span id="page-15-1"></span>**See Also**

For more information about using this API in one of the language-specific AWS SDKs, see the following:

• AWS [Command](https://docs.aws.amazon.com/goto/aws-cli/appfabric-2023-05-19/BatchGetUserAccessTasks) Line Interface

- [AWS](https://docs.aws.amazon.com/goto/DotNetSDKV3/appfabric-2023-05-19/BatchGetUserAccessTasks) SDK for .NET
- [AWS](https://docs.aws.amazon.com/goto/SdkForCpp/appfabric-2023-05-19/BatchGetUserAccessTasks) SDK for C++
- [AWS](https://docs.aws.amazon.com/goto/SdkForGoV2/appfabric-2023-05-19/BatchGetUserAccessTasks) SDK for Go v2
- [AWS](https://docs.aws.amazon.com/goto/SdkForJavaV2/appfabric-2023-05-19/BatchGetUserAccessTasks) SDK for Java V2
- AWS SDK for [JavaScript](https://docs.aws.amazon.com/goto/SdkForJavaScriptV3/appfabric-2023-05-19/BatchGetUserAccessTasks) V3
- [AWS](https://docs.aws.amazon.com/goto/SdkForPHPV3/appfabric-2023-05-19/BatchGetUserAccessTasks) SDK for PHP V3
- AWS SDK for [Python](https://docs.aws.amazon.com/goto/boto3/appfabric-2023-05-19/BatchGetUserAccessTasks)
- AWS SDK for [Ruby](https://docs.aws.amazon.com/goto/SdkForRubyV3/appfabric-2023-05-19/BatchGetUserAccessTasks) V3

# <span id="page-17-0"></span>**ConnectAppAuthorization**

Establishes a connection between AWS AppFabric and an application, which allows AppFabric to call the APIs of the application.

# <span id="page-17-1"></span>**Request Syntax**

```
POST /appbundles/appBundleIdentifier/appauthorizations/appAuthorizationIdentifier/
connect HTTP/1.1
Content-type: application/json
{ 
    "authRequest": { 
       "code": "string", 
       "redirectUri": "string" 
    }
}
```
# <span id="page-17-2"></span>**URI Request Parameters**

The request uses the following URI parameters.

#### **[appAuthorizationIdentifier](#page-17-1)**

The Amazon Resource Name (ARN) or Universal Unique Identifier (UUID) of the app authorization to use for the request.

Length Constraints: Minimum length of 1. Maximum length of 1011.

```
Pattern: arn:.+$|^[a-f0-9]{8}-[a-f0-9]{4}-[a-f0-9]{4}-[a-f0-9]{4}-[a-f0-9]
{12}
```
Required: Yes

#### **[appBundleIdentifier](#page-17-1)**

The Amazon Resource Name (ARN) or Universal Unique Identifier (UUID) of the app bundle that contains the app authorization to use for the request.

Length Constraints: Minimum length of 1. Maximum length of 1011.

```
Pattern: arn:.+$|^[a-f0-9]{8}-[a-f0-9]{4}-[a-f0-9]{4}-[a-f0-9]{4}-[a-f0-9]
{12}
```
Required: Yes

# <span id="page-18-0"></span>**Request Body**

The request accepts the following data in JSON format.

#### <span id="page-18-3"></span>**[authRequest](#page-17-1)**

Contains OAuth2 authorization information.

This is required if the app authorization for the request is configured with an OAuth2 (oauth2) authorization type.

Type: [AuthRequest](#page-122-0) object

Required: No

# <span id="page-18-1"></span>**Response Syntax**

```
HTTP/1.1 200
Content-type: application/json
{ 
    "appAuthorizationSummary": { 
        "app": "string", 
        "appAuthorizationArn": "string", 
        "appBundleArn": "string", 
        "status": "string", 
        "tenant": { 
           "tenantDisplayName": "string", 
           "tenantIdentifier": "string" 
       }, 
        "updatedAt": "string" 
    }
}
```
# <span id="page-18-2"></span>**Response Elements**

If the action is successful, the service sends back an HTTP 200 response.

The following data is returned in JSON format by the service.

#### <span id="page-19-2"></span>**[appAuthorizationSummary](#page-18-1)**

Contains a summary of the app authorization.

Type: [AppAuthorizationSummary](#page-115-0) object

### <span id="page-19-0"></span>**Errors**

For information about the errors that are common to all actions, see [Common](#page-152-0) Errors.

#### **AccessDeniedException**

You are not authorized to perform this operation.

HTTP Status Code: 403

#### **InternalServerException**

The request processing has failed because of an unknown error, exception, or failure with an internal server.

HTTP Status Code: 500

#### **ResourceNotFoundException**

The specified resource does not exist.

HTTP Status Code: 404

#### **ThrottlingException**

The request rate exceeds the limit.

HTTP Status Code: 429

#### **ValidationException**

The request has invalid or missing parameters.

HTTP Status Code: 400

### <span id="page-19-1"></span>**See Also**

For more information about using this API in one of the language-specific AWS SDKs, see the following:

- AWS [Command](https://docs.aws.amazon.com/goto/aws-cli/appfabric-2023-05-19/ConnectAppAuthorization) Line Interface
- [AWS](https://docs.aws.amazon.com/goto/DotNetSDKV3/appfabric-2023-05-19/ConnectAppAuthorization) SDK for .NET
- [AWS](https://docs.aws.amazon.com/goto/SdkForCpp/appfabric-2023-05-19/ConnectAppAuthorization) SDK for C++
- [AWS](https://docs.aws.amazon.com/goto/SdkForGoV2/appfabric-2023-05-19/ConnectAppAuthorization) SDK for Go v2
- [AWS](https://docs.aws.amazon.com/goto/SdkForJavaV2/appfabric-2023-05-19/ConnectAppAuthorization) SDK for Java V2
- AWS SDK for [JavaScript](https://docs.aws.amazon.com/goto/SdkForJavaScriptV3/appfabric-2023-05-19/ConnectAppAuthorization) V3
- [AWS](https://docs.aws.amazon.com/goto/SdkForPHPV3/appfabric-2023-05-19/ConnectAppAuthorization) SDK for PHP V3
- AWS SDK for [Python](https://docs.aws.amazon.com/goto/boto3/appfabric-2023-05-19/ConnectAppAuthorization)
- AWS SDK for [Ruby](https://docs.aws.amazon.com/goto/SdkForRubyV3/appfabric-2023-05-19/ConnectAppAuthorization) V3

# <span id="page-21-0"></span>**CreateAppAuthorization**

Creates an app authorization within an app bundle, which allows AppFabric to connect to an application.

# <span id="page-21-1"></span>**Request Syntax**

```
POST /appbundles/appBundleIdentifier/appauthorizations HTTP/1.1
Content-type: application/json
{ 
    "app": "string", 
    "authType": "string", 
    "clientToken": "string", 
   "\frac{c \cdot c \cdot c \cdot d}{c \cdot d}": { ... },
    "tags": [ 
        { 
            "key": "string", 
            "value": "string" 
        } 
    ], 
    "tenant": { 
        "tenantDisplayName": "string", 
        "tenantIdentifier": "string" 
    }
}
```
# <span id="page-21-2"></span>**URI Request Parameters**

The request uses the following URI parameters.

#### **[appBundleIdentifier](#page-21-1)**

The Amazon Resource Name (ARN) or Universal Unique Identifier (UUID) of the app bundle to use for the request.

Length Constraints: Minimum length of 1. Maximum length of 1011.

Pattern: arn:.+\$|^[a-f0-9]{8}-[a-f0-9]{4}-[a-f0-9]{4}-[a-f0-9]{4}-[a-f0-9] {12}

Required: Yes

# <span id="page-22-0"></span>**Request Body**

The request accepts the following data in JSON format.

#### <span id="page-22-1"></span>**[app](#page-21-1)**

The name of the application.

Valid values are:

- SLACK
- ASANA
- JIRA
- M365
- M365AUDITLOGS
- ZOOM
- ZENDESK
- OKTA
- GOOGLE
- DROPBOX
- SMARTSHEET
- CISCO

Type: String

Length Constraints: Minimum length of 1. Maximum length of 255.

Required: Yes

#### <span id="page-22-2"></span>**[authType](#page-21-1)**

The authorization type for the app authorization.

Type: String

Valid Values: oauth2 | apiKey

Required: Yes

#### <span id="page-23-0"></span>**[clientToken](#page-21-1)**

Specifies a unique, case-sensitive identifier that you provide to ensure the idempotency of the request. This lets you safely retry the request without accidentally performing the same operation a second time. Passing the same value to a later call to an operation requires that you also pass the same value for all other parameters. We recommend that you use a [UUID](https://wikipedia.org/wiki/Universally_unique_identifier) type of [value](https://wikipedia.org/wiki/Universally_unique_identifier).

If you don't provide this value, then AWS generates a random one for you.

If you retry the operation with the same ClientToken, but with different parameters, the retry fails with an IdempotentParameterMismatch error.

Type: String

Pattern: [a-f0-9]{8}-[a-f0-9]{4}-[a-f0-9]{4}-[a-f0-9]{4}-[a-f0-9]{12}

Required: No

#### <span id="page-23-1"></span>**[credential](#page-21-1)**

Contains credentials for the application, such as an API key or OAuth2 client ID and secret.

Specify credentials that match the authorization type for your request. For example, if the authorization type for your request is OAuth2 (oauth2), then you should provide only the OAuth2 credentials.

Type: [Credential](#page-123-0) object

**Note:** This object is a Union. Only one member of this object can be specified or returned.

Required: Yes

#### <span id="page-23-2"></span>**[tags](#page-21-1)**

A map of the key-value pairs of the tag or tags to assign to the resource.

Type: Array of [Tag](#page-139-0) objects

Array Members: Minimum number of 0 items. Maximum number of 50 items.

Required: No

#### <span id="page-24-2"></span>**[tenant](#page-21-1)**

Contains information about an application tenant, such as the application display name and identifier.

Type: [Tenant](#page-141-0) object

Required: Yes

### <span id="page-24-0"></span>**Response Syntax**

```
HTTP/1.1 201
Content-type: application/json
{ 
    "appAuthorization": { 
       "app": "string", 
       "appAuthorizationArn": "string", 
       "appBundleArn": "string", 
       "authType": "string", 
       "authUrl": "string", 
       "createdAt": "string", 
       "persona": "string", 
       "status": "string", 
       "tenant": { 
           "tenantDisplayName": "string", 
           "tenantIdentifier": "string" 
       }, 
        "updatedAt": "string" 
    }
}
```
### <span id="page-24-1"></span>**Response Elements**

If the action is successful, the service sends back an HTTP 201 response.

The following data is returned in JSON format by the service.

#### <span id="page-24-3"></span>**[appAuthorization](#page-24-0)**

Contains information about an app authorization.

#### Type: [AppAuthorization](#page-112-0) object

## <span id="page-25-0"></span>**Errors**

For information about the errors that are common to all actions, see [Common](#page-152-0) Errors.

#### **AccessDeniedException**

You are not authorized to perform this operation.

HTTP Status Code: 403

#### **ConflictException**

The request has created a conflict. Check the request parameters and try again.

HTTP Status Code: 409

#### **InternalServerException**

The request processing has failed because of an unknown error, exception, or failure with an internal server.

HTTP Status Code: 500

#### **ResourceNotFoundException**

The specified resource does not exist.

HTTP Status Code: 404

#### **ServiceQuotaExceededException**

The request exceeds a service quota.

HTTP Status Code: 402

#### **ThrottlingException**

The request rate exceeds the limit.

HTTP Status Code: 429

#### **ValidationException**

The request has invalid or missing parameters.

#### HTTP Status Code: 400

# <span id="page-26-0"></span>**See Also**

For more information about using this API in one of the language-specific AWS SDKs, see the following:

- AWS [Command](https://docs.aws.amazon.com/goto/aws-cli/appfabric-2023-05-19/CreateAppAuthorization) Line Interface
- [AWS](https://docs.aws.amazon.com/goto/DotNetSDKV3/appfabric-2023-05-19/CreateAppAuthorization) SDK for .NET
- [AWS](https://docs.aws.amazon.com/goto/SdkForCpp/appfabric-2023-05-19/CreateAppAuthorization) SDK for C++
- [AWS](https://docs.aws.amazon.com/goto/SdkForGoV2/appfabric-2023-05-19/CreateAppAuthorization) SDK for Go v2
- [AWS](https://docs.aws.amazon.com/goto/SdkForJavaV2/appfabric-2023-05-19/CreateAppAuthorization) SDK for Java V2
- AWS SDK for [JavaScript](https://docs.aws.amazon.com/goto/SdkForJavaScriptV3/appfabric-2023-05-19/CreateAppAuthorization) V3
- [AWS](https://docs.aws.amazon.com/goto/SdkForPHPV3/appfabric-2023-05-19/CreateAppAuthorization) SDK for PHP V3
- AWS SDK for [Python](https://docs.aws.amazon.com/goto/boto3/appfabric-2023-05-19/CreateAppAuthorization)
- AWS SDK for [Ruby](https://docs.aws.amazon.com/goto/SdkForRubyV3/appfabric-2023-05-19/CreateAppAuthorization) V3

# <span id="page-27-0"></span>**CreateAppBundle**

Creates an app bundle to collect data from an application using AppFabric.

# <span id="page-27-1"></span>**Request Syntax**

```
POST /appbundles HTTP/1.1
Content-type: application/json
{ 
    "clientToken": "string", 
    "customerManagedKeyIdentifier": "string", 
    "tags": [ 
        { 
           "key": "string", 
           "value": "string" 
        } 
    ]
}
```
## <span id="page-27-2"></span>**URI Request Parameters**

The request does not use any URI parameters.

# <span id="page-27-3"></span>**Request Body**

The request accepts the following data in JSON format.

#### <span id="page-27-4"></span>**[clientToken](#page-27-1)**

Specifies a unique, case-sensitive identifier that you provide to ensure the idempotency of the request. This lets you safely retry the request without accidentally performing the same operation a second time. Passing the same value to a later call to an operation requires that you also pass the same value for all other parameters. We recommend that you use a [UUID](https://wikipedia.org/wiki/Universally_unique_identifier) type of [value](https://wikipedia.org/wiki/Universally_unique_identifier).

If you don't provide this value, then AWS generates a random one for you.

If you retry the operation with the same ClientToken, but with different parameters, the retry fails with an IdempotentParameterMismatch error.

Type: String

Pattern: [a-f0-9]{8}-[a-f0-9]{4}-[a-f0-9]{4}-[a-f0-9]{4}-[a-f0-9]{12}

Required: No

#### <span id="page-28-1"></span>**[customerManagedKeyIdentifier](#page-27-1)**

The Amazon Resource Name (ARN) of the AWS Key Management Service (AWS KMS) key to use to encrypt the application data. If this is not specified, an AWS owned key is used for encryption.

Type: String

Length Constraints: Minimum length of 1. Maximum length of 1011.

```
Pattern: arn:.+$|^[a-f0-9]{8}-[a-f0-9]{4}-[a-f0-9]{4}-[a-f0-9]{4}-[a-f0-9]
{12}
```
Required: No

#### <span id="page-28-2"></span>**[tags](#page-27-1)**

A map of the key-value pairs of the tag or tags to assign to the resource.

Type: Array of [Tag](#page-139-0) objects

Array Members: Minimum number of 0 items. Maximum number of 50 items.

Required: No

### <span id="page-28-0"></span>**Response Syntax**

```
HTTP/1.1 201
Content-type: application/json
{ 
    "appBundle": { 
       "arn": "string", 
        "customerManagedKeyArn": "string" 
    }
}
```
# <span id="page-29-0"></span>**Response Elements**

If the action is successful, the service sends back an HTTP 201 response.

The following data is returned in JSON format by the service.

#### <span id="page-29-2"></span>**[appBundle](#page-28-0)**

Contains information about an app bundle.

Type: [AppBundle](#page-118-0) object

### <span id="page-29-1"></span>**Errors**

For information about the errors that are common to all actions, see [Common](#page-152-0) Errors.

#### **AccessDeniedException**

You are not authorized to perform this operation.

HTTP Status Code: 403

#### **ConflictException**

The request has created a conflict. Check the request parameters and try again.

HTTP Status Code: 409

#### **InternalServerException**

The request processing has failed because of an unknown error, exception, or failure with an internal server.

HTTP Status Code: 500

#### **ServiceQuotaExceededException**

The request exceeds a service quota.

HTTP Status Code: 402

#### **ThrottlingException**

The request rate exceeds the limit.

HTTP Status Code: 429

#### **ValidationException**

The request has invalid or missing parameters.

HTTP Status Code: 400

# <span id="page-30-0"></span>**See Also**

For more information about using this API in one of the language-specific AWS SDKs, see the following:

- AWS [Command](https://docs.aws.amazon.com/goto/aws-cli/appfabric-2023-05-19/CreateAppBundle) Line Interface
- [AWS](https://docs.aws.amazon.com/goto/DotNetSDKV3/appfabric-2023-05-19/CreateAppBundle) SDK for .NET
- [AWS](https://docs.aws.amazon.com/goto/SdkForCpp/appfabric-2023-05-19/CreateAppBundle) SDK for C++
- [AWS](https://docs.aws.amazon.com/goto/SdkForGoV2/appfabric-2023-05-19/CreateAppBundle) SDK for Go v2
- [AWS](https://docs.aws.amazon.com/goto/SdkForJavaV2/appfabric-2023-05-19/CreateAppBundle) SDK for Java V2
- AWS SDK for [JavaScript](https://docs.aws.amazon.com/goto/SdkForJavaScriptV3/appfabric-2023-05-19/CreateAppBundle) V3
- [AWS](https://docs.aws.amazon.com/goto/SdkForPHPV3/appfabric-2023-05-19/CreateAppBundle) SDK for PHP V3
- AWS SDK for [Python](https://docs.aws.amazon.com/goto/boto3/appfabric-2023-05-19/CreateAppBundle)
- AWS SDK for [Ruby](https://docs.aws.amazon.com/goto/SdkForRubyV3/appfabric-2023-05-19/CreateAppBundle) V3

# <span id="page-31-0"></span>**CreateIngestion**

Creates a data ingestion for an application.

# <span id="page-31-1"></span>**Request Syntax**

```
POST /appbundles/appBundleIdentifier/ingestions HTTP/1.1
Content-type: application/json
{ 
    "app": "string", 
    "clientToken": "string", 
    "ingestionType": "string", 
    "tags": [ 
      \{ "key": "string", 
           "value": "string" 
       } 
    ], 
    "tenantId": "string"
}
```
# <span id="page-31-2"></span>**URI Request Parameters**

The request uses the following URI parameters.

### **[appBundleIdentifier](#page-31-1)**

The Amazon Resource Name (ARN) or Universal Unique Identifier (UUID) of the app bundle to use for the request.

Length Constraints: Minimum length of 1. Maximum length of 1011.

Pattern: arn:.+\$|^[a-f0-9]{8}-[a-f0-9]{4}-[a-f0-9]{4}-[a-f0-9]{4}-[a-f0-9] {12}

Required: Yes

# <span id="page-31-3"></span>**Request Body**

The request accepts the following data in JSON format.

#### <span id="page-32-0"></span>**[app](#page-31-1)**

The name of the application.

Valid values are:

- SLACK
- ASANA
- JIRA
- M365
- M365AUDITLOGS
- ZOOM
- ZENDESK
- OKTA
- GOOGLE
- DROPBOX
- SMARTSHEET
- CISCO

Type: String

Length Constraints: Minimum length of 1. Maximum length of 255.

Required: Yes

#### <span id="page-32-1"></span>**[clientToken](#page-31-1)**

Specifies a unique, case-sensitive identifier that you provide to ensure the idempotency of the request. This lets you safely retry the request without accidentally performing the same operation a second time. Passing the same value to a later call to an operation requires that you also pass the same value for all other parameters. We recommend that you use a [UUID](https://wikipedia.org/wiki/Universally_unique_identifier) type of [value](https://wikipedia.org/wiki/Universally_unique_identifier).

If you don't provide this value, then AWS generates a random one for you.

If you retry the operation with the same ClientToken, but with different parameters, the retry fails with an IdempotentParameterMismatch error.

Type: String

### Pattern: [a-f0-9]{8}-[a-f0-9]{4}-[a-f0-9]{4}-[a-f0-9]{4}-[a-f0-9]{12}

Required: No

#### <span id="page-33-1"></span>**[ingestionType](#page-31-1)**

The ingestion type.

Type: String

Valid Values: auditLog

Required: Yes

#### <span id="page-33-2"></span>**[tags](#page-31-1)**

A map of the key-value pairs of the tag or tags to assign to the resource.

Type: Array of [Tag](#page-139-0) objects

Array Members: Minimum number of 0 items. Maximum number of 50 items.

Required: No

#### <span id="page-33-3"></span>**[tenantId](#page-31-1)**

The ID of the application tenant.

Type: String

Length Constraints: Minimum length of 1. Maximum length of 1024.

Required: Yes

### <span id="page-33-0"></span>**Response Syntax**

```
HTTP/1.1 201
Content-type: application/json
{ 
    "ingestion": { 
       "app": "string", 
        "appBundleArn": "string", 
       "arn": "string",
```

```
 "createdAt": "string", 
        "ingestionType": "string", 
        "state": "string", 
        "tenantId": "string", 
        "updatedAt": "string" 
    }
}
```
# <span id="page-34-0"></span>**Response Elements**

If the action is successful, the service sends back an HTTP 201 response.

The following data is returned in JSON format by the service.

#### <span id="page-34-2"></span>**[ingestion](#page-33-0)**

Contains information about an ingestion.

Type: [Ingestion](#page-127-0) object

## <span id="page-34-1"></span>**Errors**

For information about the errors that are common to all actions, see [Common](#page-152-0) Errors.

#### **AccessDeniedException**

You are not authorized to perform this operation.

HTTP Status Code: 403

#### **ConflictException**

The request has created a conflict. Check the request parameters and try again.

HTTP Status Code: 409

#### **InternalServerException**

The request processing has failed because of an unknown error, exception, or failure with an internal server.

HTTP Status Code: 500

#### **ServiceQuotaExceededException**

The request exceeds a service quota.

HTTP Status Code: 402

#### **ThrottlingException**

The request rate exceeds the limit.

HTTP Status Code: 429

#### **ValidationException**

The request has invalid or missing parameters.

HTTP Status Code: 400

# <span id="page-35-0"></span>**See Also**

For more information about using this API in one of the language-specific AWS SDKs, see the following:

- AWS [Command](https://docs.aws.amazon.com/goto/aws-cli/appfabric-2023-05-19/CreateIngestion) Line Interface
- [AWS](https://docs.aws.amazon.com/goto/DotNetSDKV3/appfabric-2023-05-19/CreateIngestion) SDK for .NET
- [AWS](https://docs.aws.amazon.com/goto/SdkForCpp/appfabric-2023-05-19/CreateIngestion) SDK for C++
- [AWS](https://docs.aws.amazon.com/goto/SdkForGoV2/appfabric-2023-05-19/CreateIngestion) SDK for Go v2
- [AWS](https://docs.aws.amazon.com/goto/SdkForJavaV2/appfabric-2023-05-19/CreateIngestion) SDK for Java V2
- AWS SDK for [JavaScript](https://docs.aws.amazon.com/goto/SdkForJavaScriptV3/appfabric-2023-05-19/CreateIngestion) V3
- [AWS](https://docs.aws.amazon.com/goto/SdkForPHPV3/appfabric-2023-05-19/CreateIngestion) SDK for PHP V3
- AWS SDK for [Python](https://docs.aws.amazon.com/goto/boto3/appfabric-2023-05-19/CreateIngestion)
- AWS SDK for [Ruby](https://docs.aws.amazon.com/goto/SdkForRubyV3/appfabric-2023-05-19/CreateIngestion) V3
# **CreateIngestionDestination**

Creates an ingestion destination, which specifies how an application's ingested data is processed by AWS AppFabric and where it's delivered.

## <span id="page-36-0"></span>**Request Syntax**

```
POST /appbundles/appBundleIdentifier/ingestions/ingestionIdentifier/
ingestiondestinations HTTP/1.1
Content-type: application/json
{ 
    "clientToken": "string", 
    "destinationConfiguration": { ... }, 
    "processingConfiguration": { ... }, 
    "tags": [ 
       { 
           "key": "string", 
           "value": "string" 
       } 
   \mathbf{I}}
```
## **URI Request Parameters**

The request uses the following URI parameters.

#### **[appBundleIdentifier](#page-36-0)**

The Amazon Resource Name (ARN) or Universal Unique Identifier (UUID) of the app bundle to use for the request.

Length Constraints: Minimum length of 1. Maximum length of 1011.

```
Pattern: arn:.+$|^[a-f0-9]{8}-[a-f0-9]{4}-[a-f0-9]{4}-[a-f0-9]{4}-[a-f0-9]
{12}
```
Required: Yes

#### **[ingestionIdentifier](#page-36-0)**

The Amazon Resource Name (ARN) or Universal Unique Identifier (UUID) of the ingestion to use for the request.

Length Constraints: Minimum length of 1. Maximum length of 1011.

```
Pattern: arn:.+$|^[a-f0-9]{8}-[a-f0-9]{4}-[a-f0-9]{4}-[a-f0-9]{4}-[a-f0-9]
{12}
```
Required: Yes

### **Request Body**

The request accepts the following data in JSON format.

#### <span id="page-37-0"></span>**[clientToken](#page-36-0)**

Specifies a unique, case-sensitive identifier that you provide to ensure the idempotency of the request. This lets you safely retry the request without accidentally performing the same operation a second time. Passing the same value to a later call to an operation requires that you also pass the same value for all other parameters. We recommend that you use a [UUID](https://wikipedia.org/wiki/Universally_unique_identifier) type of [value](https://wikipedia.org/wiki/Universally_unique_identifier).

If you don't provide this value, then AWS generates a random one for you.

If you retry the operation with the same ClientToken, but with different parameters, the retry fails with an IdempotentParameterMismatch error.

Type: String

Pattern: [a-f0-9]{8}-[a-f0-9]{4}-[a-f0-9]{4}-[a-f0-9]{4}-[a-f0-9]{12}

Required: No

#### <span id="page-37-1"></span>**[destinationConfiguration](#page-36-0)**

Contains information about the destination of ingested data.

Type: [DestinationConfiguration](#page-125-0) object

**Note:** This object is a Union. Only one member of this object can be specified or returned.

Required: Yes

#### <span id="page-37-2"></span>**[processingConfiguration](#page-36-0)**

Contains information about how ingested data is processed.

Type: [ProcessingConfiguration](#page-137-0) object

**Note:** This object is a Union. Only one member of this object can be specified or returned.

Required: Yes

#### <span id="page-38-0"></span>**[tags](#page-36-0)**

A map of the key-value pairs of the tag or tags to assign to the resource.

Type: Array of [Tag](#page-139-2) objects

Array Members: Minimum number of 0 items. Maximum number of 50 items.

Required: No

### <span id="page-38-2"></span>**Response Syntax**

```
HTTP/1.1 201
Content-type: application/json
{ 
    "ingestionDestination": { 
       "arn": "string", 
       "createdAt": "string", 
       "destinationConfiguration": { ... }, 
       "ingestionArn": "string", 
       "processingConfiguration": { ... }, 
       "status": "string", 
       "statusReason": "string", 
       "updatedAt": "string" 
    }
}
```
### **Response Elements**

If the action is successful, the service sends back an HTTP 201 response.

The following data is returned in JSON format by the service.

<span id="page-38-1"></span>**[ingestionDestination](#page-38-2)**

Contains information about an ingestion destination.

Type: [IngestionDestination](#page-130-4) object

## **Errors**

For information about the errors that are common to all actions, see [Common](#page-152-0) Errors.

#### **AccessDeniedException**

You are not authorized to perform this operation.

HTTP Status Code: 403

#### **ConflictException**

The request has created a conflict. Check the request parameters and try again.

HTTP Status Code: 409

#### **InternalServerException**

The request processing has failed because of an unknown error, exception, or failure with an internal server.

HTTP Status Code: 500

#### **ServiceQuotaExceededException**

The request exceeds a service quota.

HTTP Status Code: 402

#### **ThrottlingException**

The request rate exceeds the limit.

HTTP Status Code: 429

#### **ValidationException**

The request has invalid or missing parameters.

HTTP Status Code: 400

### **See Also**

- AWS [Command](https://docs.aws.amazon.com/goto/aws-cli/appfabric-2023-05-19/CreateIngestionDestination) Line Interface
- [AWS](https://docs.aws.amazon.com/goto/DotNetSDKV3/appfabric-2023-05-19/CreateIngestionDestination) SDK for .NET
- [AWS](https://docs.aws.amazon.com/goto/SdkForCpp/appfabric-2023-05-19/CreateIngestionDestination) SDK for C++
- [AWS](https://docs.aws.amazon.com/goto/SdkForGoV2/appfabric-2023-05-19/CreateIngestionDestination) SDK for Go v2
- [AWS](https://docs.aws.amazon.com/goto/SdkForJavaV2/appfabric-2023-05-19/CreateIngestionDestination) SDK for Java V2
- AWS SDK for [JavaScript](https://docs.aws.amazon.com/goto/SdkForJavaScriptV3/appfabric-2023-05-19/CreateIngestionDestination) V3
- [AWS](https://docs.aws.amazon.com/goto/SdkForPHPV3/appfabric-2023-05-19/CreateIngestionDestination) SDK for PHP V3
- AWS SDK for [Python](https://docs.aws.amazon.com/goto/boto3/appfabric-2023-05-19/CreateIngestionDestination)
- AWS SDK for [Ruby](https://docs.aws.amazon.com/goto/SdkForRubyV3/appfabric-2023-05-19/CreateIngestionDestination) V3

# **DeleteAppAuthorization**

Deletes an app authorization. You must delete the associated ingestion before you can delete an app authorization.

## <span id="page-41-0"></span>**Request Syntax**

DELETE /appbundles/*appBundleIdentifier*/appauthorizations/*appAuthorizationIdentifier* HTTP/1.1

### **URI Request Parameters**

The request uses the following URI parameters.

#### **[appAuthorizationIdentifier](#page-41-0)**

The Amazon Resource Name (ARN) or Universal Unique Identifier (UUID) of the app authorization to use for the request.

Length Constraints: Minimum length of 1. Maximum length of 1011.

Pattern: arn:.+\$|^[a-f0-9]{8}-[a-f0-9]{4}-[a-f0-9]{4}-[a-f0-9]{4}-[a-f0-9] {12}

Required: Yes

#### **[appBundleIdentifier](#page-41-0)**

The Amazon Resource Name (ARN) or Universal Unique Identifier (UUID) of the app bundle to use for the request.

Length Constraints: Minimum length of 1. Maximum length of 1011.

Pattern: arn:.+\$|^[a-f0-9]{8}-[a-f0-9]{4}-[a-f0-9]{4}-[a-f0-9]{4}-[a-f0-9] {12}

Required: Yes

## **Request Body**

The request does not have a request body.

### **Response Syntax**

HTTP/1.1 204

## **Response Elements**

If the action is successful, the service sends back an HTTP 204 response with an empty HTTP body.

### **Errors**

For information about the errors that are common to all actions, see [Common](#page-152-0) Errors.

#### **AccessDeniedException**

You are not authorized to perform this operation.

HTTP Status Code: 403

#### **InternalServerException**

The request processing has failed because of an unknown error, exception, or failure with an internal server.

HTTP Status Code: 500

#### **ResourceNotFoundException**

The specified resource does not exist.

HTTP Status Code: 404

#### **ThrottlingException**

The request rate exceeds the limit.

HTTP Status Code: 429

#### **ValidationException**

The request has invalid or missing parameters.

HTTP Status Code: 400

## **See Also**

- AWS [Command](https://docs.aws.amazon.com/goto/aws-cli/appfabric-2023-05-19/DeleteAppAuthorization) Line Interface
- [AWS](https://docs.aws.amazon.com/goto/DotNetSDKV3/appfabric-2023-05-19/DeleteAppAuthorization) SDK for .NET
- [AWS](https://docs.aws.amazon.com/goto/SdkForCpp/appfabric-2023-05-19/DeleteAppAuthorization) SDK for C++
- [AWS](https://docs.aws.amazon.com/goto/SdkForGoV2/appfabric-2023-05-19/DeleteAppAuthorization) SDK for Go v2
- [AWS](https://docs.aws.amazon.com/goto/SdkForJavaV2/appfabric-2023-05-19/DeleteAppAuthorization) SDK for Java V2
- AWS SDK for [JavaScript](https://docs.aws.amazon.com/goto/SdkForJavaScriptV3/appfabric-2023-05-19/DeleteAppAuthorization) V3
- [AWS](https://docs.aws.amazon.com/goto/SdkForPHPV3/appfabric-2023-05-19/DeleteAppAuthorization) SDK for PHP V3
- AWS SDK for [Python](https://docs.aws.amazon.com/goto/boto3/appfabric-2023-05-19/DeleteAppAuthorization)
- AWS SDK for [Ruby](https://docs.aws.amazon.com/goto/SdkForRubyV3/appfabric-2023-05-19/DeleteAppAuthorization) V3

# **DeleteAppBundle**

Deletes an app bundle. You must delete all associated app authorizations before you can delete an app bundle.

## <span id="page-44-0"></span>**Request Syntax**

```
DELETE /appbundles/appBundleIdentifier HTTP/1.1
```
## **URI Request Parameters**

The request uses the following URI parameters.

#### **[appBundleIdentifier](#page-44-0)**

The ID or Amazon Resource Name (ARN) of the app bundle that needs to be deleted.

Length Constraints: Minimum length of 1. Maximum length of 1011.

```
Pattern: arn:.+$|^[a-f0-9]{8}-[a-f0-9]{4}-[a-f0-9]{4}-[a-f0-9]{4}-[a-f0-9]
{12}
```
Required: Yes

## **Request Body**

The request does not have a request body.

## **Response Syntax**

```
HTTP/1.1 204
```
## **Response Elements**

If the action is successful, the service sends back an HTTP 204 response with an empty HTTP body.

## **Errors**

For information about the errors that are common to all actions, see [Common](#page-152-0) Errors.

#### **AccessDeniedException**

You are not authorized to perform this operation.

HTTP Status Code: 403

#### **ConflictException**

The request has created a conflict. Check the request parameters and try again.

HTTP Status Code: 409

#### **InternalServerException**

The request processing has failed because of an unknown error, exception, or failure with an internal server.

HTTP Status Code: 500

#### **ThrottlingException**

The request rate exceeds the limit.

HTTP Status Code: 429

#### **ValidationException**

The request has invalid or missing parameters.

HTTP Status Code: 400

## **See Also**

- AWS [Command](https://docs.aws.amazon.com/goto/aws-cli/appfabric-2023-05-19/DeleteAppBundle) Line Interface
- [AWS](https://docs.aws.amazon.com/goto/DotNetSDKV3/appfabric-2023-05-19/DeleteAppBundle) SDK for .NET
- [AWS](https://docs.aws.amazon.com/goto/SdkForCpp/appfabric-2023-05-19/DeleteAppBundle) SDK for C++
- [AWS](https://docs.aws.amazon.com/goto/SdkForGoV2/appfabric-2023-05-19/DeleteAppBundle) SDK for Go v2
- [AWS](https://docs.aws.amazon.com/goto/SdkForJavaV2/appfabric-2023-05-19/DeleteAppBundle) SDK for Java V2
- AWS SDK for [JavaScript](https://docs.aws.amazon.com/goto/SdkForJavaScriptV3/appfabric-2023-05-19/DeleteAppBundle) V3
- [AWS](https://docs.aws.amazon.com/goto/SdkForPHPV3/appfabric-2023-05-19/DeleteAppBundle) SDK for PHP V3
- AWS SDK for [Python](https://docs.aws.amazon.com/goto/boto3/appfabric-2023-05-19/DeleteAppBundle)
- AWS SDK for [Ruby](https://docs.aws.amazon.com/goto/SdkForRubyV3/appfabric-2023-05-19/DeleteAppBundle) V3

# **DeleteIngestion**

Deletes an ingestion. You must stop (disable) the ingestion and you must delete all associated ingestion destinations before you can delete an app ingestion.

## <span id="page-47-0"></span>**Request Syntax**

DELETE /appbundles/*appBundleIdentifier*/ingestions/*ingestionIdentifier* HTTP/1.1

## **URI Request Parameters**

The request uses the following URI parameters.

#### **[appBundleIdentifier](#page-47-0)**

The Amazon Resource Name (ARN) or Universal Unique Identifier (UUID) of the app bundle to use for the request.

Length Constraints: Minimum length of 1. Maximum length of 1011.

Pattern: arn:.+\$|^[a-f0-9]{8}-[a-f0-9]{4}-[a-f0-9]{4}-[a-f0-9]{4}-[a-f0-9] {12}

Required: Yes

#### **[ingestionIdentifier](#page-47-0)**

The Amazon Resource Name (ARN) or Universal Unique Identifier (UUID) of the ingestion to use for the request.

Length Constraints: Minimum length of 1. Maximum length of 1011.

```
Pattern: arn:.+$|^[a-f0-9]{8}-[a-f0-9]{4}-[a-f0-9]{4}-[a-f0-9]{4}-[a-f0-9]
{12}
```
Required: Yes

## **Request Body**

The request does not have a request body.

### **Response Syntax**

HTTP/1.1 204

## **Response Elements**

If the action is successful, the service sends back an HTTP 204 response with an empty HTTP body.

### **Errors**

For information about the errors that are common to all actions, see [Common](#page-152-0) Errors.

#### **AccessDeniedException**

You are not authorized to perform this operation.

HTTP Status Code: 403

#### **InternalServerException**

The request processing has failed because of an unknown error, exception, or failure with an internal server.

HTTP Status Code: 500

#### **ResourceNotFoundException**

The specified resource does not exist.

HTTP Status Code: 404

#### **ThrottlingException**

The request rate exceeds the limit.

HTTP Status Code: 429

#### **ValidationException**

The request has invalid or missing parameters.

HTTP Status Code: 400

## **See Also**

- AWS [Command](https://docs.aws.amazon.com/goto/aws-cli/appfabric-2023-05-19/DeleteIngestion) Line Interface
- [AWS](https://docs.aws.amazon.com/goto/DotNetSDKV3/appfabric-2023-05-19/DeleteIngestion) SDK for .NET
- [AWS](https://docs.aws.amazon.com/goto/SdkForCpp/appfabric-2023-05-19/DeleteIngestion) SDK for C++
- [AWS](https://docs.aws.amazon.com/goto/SdkForGoV2/appfabric-2023-05-19/DeleteIngestion) SDK for Go v2
- [AWS](https://docs.aws.amazon.com/goto/SdkForJavaV2/appfabric-2023-05-19/DeleteIngestion) SDK for Java V2
- AWS SDK for [JavaScript](https://docs.aws.amazon.com/goto/SdkForJavaScriptV3/appfabric-2023-05-19/DeleteIngestion) V3
- [AWS](https://docs.aws.amazon.com/goto/SdkForPHPV3/appfabric-2023-05-19/DeleteIngestion) SDK for PHP V3
- AWS SDK for [Python](https://docs.aws.amazon.com/goto/boto3/appfabric-2023-05-19/DeleteIngestion)
- AWS SDK for [Ruby](https://docs.aws.amazon.com/goto/SdkForRubyV3/appfabric-2023-05-19/DeleteIngestion) V3

# **DeleteIngestionDestination**

Deletes an ingestion destination.

This deletes the association between an ingestion and it's destination. It doesn't delete previously ingested data or the storage destination, such as the Amazon S3 bucket where the data is delivered. If the ingestion destination is deleted while the associated ingestion is enabled, the ingestion will fail and is eventually disabled.

## <span id="page-50-0"></span>**Request Syntax**

```
DELETE /appbundles/appBundleIdentifier/ingestions/ingestionIdentifier/
ingestiondestinations/ingestionDestinationIdentifier HTTP/1.1
```
### **URI Request Parameters**

The request uses the following URI parameters.

#### **[appBundleIdentifier](#page-50-0)**

The Amazon Resource Name (ARN) or Universal Unique Identifier (UUID) of the app bundle to use for the request.

Length Constraints: Minimum length of 1. Maximum length of 1011.

Pattern: arn:.+\$|^[a-f0-9]{8}-[a-f0-9]{4}-[a-f0-9]{4}-[a-f0-9]{4}-[a-f0-9] {12}

Required: Yes

**[ingestionDestinationIdentifier](#page-50-0)**

The Amazon Resource Name (ARN) or Universal Unique Identifier (UUID) of the ingestion destination to use for the request.

Length Constraints: Minimum length of 1. Maximum length of 1011.

Pattern: arn:.+\$|^[a-f0-9]{8}-[a-f0-9]{4}-[a-f0-9]{4}-[a-f0-9]{4}-[a-f0-9] {12}

Required: Yes

#### **[ingestionIdentifier](#page-50-0)**

The Amazon Resource Name (ARN) or Universal Unique Identifier (UUID) of the ingestion to use for the request.

Length Constraints: Minimum length of 1. Maximum length of 1011.

```
Pattern: arn:.+$|^[a-f0-9]{8}-[a-f0-9]{4}-[a-f0-9]{4}-[a-f0-9]{4}-[a-f0-9]
{12}
```
Required: Yes

## **Request Body**

The request does not have a request body.

### **Response Syntax**

HTTP/1.1 204

### **Response Elements**

If the action is successful, the service sends back an HTTP 204 response with an empty HTTP body.

### **Errors**

For information about the errors that are common to all actions, see [Common](#page-152-0) Errors.

#### **AccessDeniedException**

You are not authorized to perform this operation.

HTTP Status Code: 403

#### **InternalServerException**

The request processing has failed because of an unknown error, exception, or failure with an internal server.

HTTP Status Code: 500

#### **ResourceNotFoundException**

The specified resource does not exist.

HTTP Status Code: 404

#### **ThrottlingException**

The request rate exceeds the limit.

HTTP Status Code: 429

#### **ValidationException**

The request has invalid or missing parameters.

HTTP Status Code: 400

## **See Also**

- AWS [Command](https://docs.aws.amazon.com/goto/aws-cli/appfabric-2023-05-19/DeleteIngestionDestination) Line Interface
- [AWS](https://docs.aws.amazon.com/goto/DotNetSDKV3/appfabric-2023-05-19/DeleteIngestionDestination) SDK for .NET
- [AWS](https://docs.aws.amazon.com/goto/SdkForCpp/appfabric-2023-05-19/DeleteIngestionDestination) SDK for C++
- [AWS](https://docs.aws.amazon.com/goto/SdkForGoV2/appfabric-2023-05-19/DeleteIngestionDestination) SDK for Go v2
- [AWS](https://docs.aws.amazon.com/goto/SdkForJavaV2/appfabric-2023-05-19/DeleteIngestionDestination) SDK for Java V2
- AWS SDK for [JavaScript](https://docs.aws.amazon.com/goto/SdkForJavaScriptV3/appfabric-2023-05-19/DeleteIngestionDestination) V3
- [AWS](https://docs.aws.amazon.com/goto/SdkForPHPV3/appfabric-2023-05-19/DeleteIngestionDestination) SDK for PHP V3
- AWS SDK for [Python](https://docs.aws.amazon.com/goto/boto3/appfabric-2023-05-19/DeleteIngestionDestination)
- AWS SDK for [Ruby](https://docs.aws.amazon.com/goto/SdkForRubyV3/appfabric-2023-05-19/DeleteIngestionDestination) V3

# **GetAppAuthorization**

Returns information about an app authorization.

## <span id="page-53-0"></span>**Request Syntax**

GET /appbundles/*appBundleIdentifier*/appauthorizations/*appAuthorizationIdentifier* HTTP/1.1

## **URI Request Parameters**

The request uses the following URI parameters.

#### **[appAuthorizationIdentifier](#page-53-0)**

The Amazon Resource Name (ARN) or Universal Unique Identifier (UUID) of the app authorization to use for the request.

Length Constraints: Minimum length of 1. Maximum length of 1011.

Pattern: arn:.+\$|^[a-f0-9]{8}-[a-f0-9]{4}-[a-f0-9]{4}-[a-f0-9]{4}-[a-f0-9] {12}

Required: Yes

#### **[appBundleIdentifier](#page-53-0)**

The Amazon Resource Name (ARN) or Universal Unique Identifier (UUID) of the app bundle to use for the request.

Length Constraints: Minimum length of 1. Maximum length of 1011.

```
Pattern: arn:.+$|^[a-f0-9]{8}-[a-f0-9]{4}-[a-f0-9]{4}-[a-f0-9]{4}-[a-f0-9]
{12}
```
Required: Yes

## **Request Body**

The request does not have a request body.

## <span id="page-54-1"></span>**Response Syntax**

```
HTTP/1.1 200
Content-type: application/json
{ 
    "appAuthorization": { 
       "app": "string", 
       "appAuthorizationArn": "string", 
       "appBundleArn": "string", 
        "authType": "string", 
       "authUrl": "string", 
       "createdAt": "string", 
       "persona": "string", 
       "status": "string", 
        "tenant": { 
           "tenantDisplayName": "string", 
           "tenantIdentifier": "string" 
       }, 
        "updatedAt": "string" 
    }
}
```
## **Response Elements**

If the action is successful, the service sends back an HTTP 200 response.

The following data is returned in JSON format by the service.

#### <span id="page-54-0"></span>**[appAuthorization](#page-54-1)**

Contains information about an app authorization.

Type: [AppAuthorization](#page-112-4) object

## **Errors**

For information about the errors that are common to all actions, see [Common](#page-152-0) Errors.

#### **AccessDeniedException**

You are not authorized to perform this operation.

#### HTTP Status Code: 403

#### **InternalServerException**

The request processing has failed because of an unknown error, exception, or failure with an internal server.

HTTP Status Code: 500

#### **ResourceNotFoundException**

The specified resource does not exist.

HTTP Status Code: 404

#### **ThrottlingException**

The request rate exceeds the limit.

HTTP Status Code: 429

#### **ValidationException**

The request has invalid or missing parameters.

HTTP Status Code: 400

### **See Also**

- AWS [Command](https://docs.aws.amazon.com/goto/aws-cli/appfabric-2023-05-19/GetAppAuthorization) Line Interface
- [AWS](https://docs.aws.amazon.com/goto/DotNetSDKV3/appfabric-2023-05-19/GetAppAuthorization) SDK for .NET
- [AWS](https://docs.aws.amazon.com/goto/SdkForCpp/appfabric-2023-05-19/GetAppAuthorization) SDK for C++
- [AWS](https://docs.aws.amazon.com/goto/SdkForGoV2/appfabric-2023-05-19/GetAppAuthorization) SDK for Go v2
- [AWS](https://docs.aws.amazon.com/goto/SdkForJavaV2/appfabric-2023-05-19/GetAppAuthorization) SDK for Java V2
- AWS SDK for [JavaScript](https://docs.aws.amazon.com/goto/SdkForJavaScriptV3/appfabric-2023-05-19/GetAppAuthorization) V3
- [AWS](https://docs.aws.amazon.com/goto/SdkForPHPV3/appfabric-2023-05-19/GetAppAuthorization) SDK for PHP V3
- AWS SDK for [Python](https://docs.aws.amazon.com/goto/boto3/appfabric-2023-05-19/GetAppAuthorization)
- AWS SDK for [Ruby](https://docs.aws.amazon.com/goto/SdkForRubyV3/appfabric-2023-05-19/GetAppAuthorization) V3

# **GetAppBundle**

Returns information about an app bundle.

## <span id="page-57-0"></span>**Request Syntax**

```
GET /appbundles/appBundleIdentifier HTTP/1.1
```
### **URI Request Parameters**

The request uses the following URI parameters.

#### **[appBundleIdentifier](#page-57-0)**

The Amazon Resource Name (ARN) or Universal Unique Identifier (UUID) of the app bundle to use for the request.

Length Constraints: Minimum length of 1. Maximum length of 1011.

Pattern: arn:.+\$|^[a-f0-9]{8}-[a-f0-9]{4}-[a-f0-9]{4}-[a-f0-9]{4}-[a-f0-9] {12}

Required: Yes

## **Request Body**

The request does not have a request body.

## <span id="page-57-1"></span>**Response Syntax**

```
HTTP/1.1 200
Content-type: application/json
{ 
    "appBundle": { 
       "arn": "string", 
        "customerManagedKeyArn": "string" 
    }
}
```
## **Response Elements**

If the action is successful, the service sends back an HTTP 200 response.

The following data is returned in JSON format by the service.

#### <span id="page-58-0"></span>**[appBundle](#page-57-1)**

Contains information about an app bundle.

Type: [AppBundle](#page-118-2) object

### **Errors**

For information about the errors that are common to all actions, see [Common](#page-152-0) Errors.

#### **AccessDeniedException**

You are not authorized to perform this operation.

HTTP Status Code: 403

#### **InternalServerException**

The request processing has failed because of an unknown error, exception, or failure with an internal server.

HTTP Status Code: 500

#### **ResourceNotFoundException**

The specified resource does not exist.

HTTP Status Code: 404

#### **ThrottlingException**

The request rate exceeds the limit.

HTTP Status Code: 429

#### **ValidationException**

The request has invalid or missing parameters.

#### HTTP Status Code: 400

## **See Also**

- AWS [Command](https://docs.aws.amazon.com/goto/aws-cli/appfabric-2023-05-19/GetAppBundle) Line Interface
- [AWS](https://docs.aws.amazon.com/goto/DotNetSDKV3/appfabric-2023-05-19/GetAppBundle) SDK for .NET
- [AWS](https://docs.aws.amazon.com/goto/SdkForCpp/appfabric-2023-05-19/GetAppBundle) SDK for C++
- [AWS](https://docs.aws.amazon.com/goto/SdkForGoV2/appfabric-2023-05-19/GetAppBundle) SDK for Go v2
- [AWS](https://docs.aws.amazon.com/goto/SdkForJavaV2/appfabric-2023-05-19/GetAppBundle) SDK for Java V2
- AWS SDK for [JavaScript](https://docs.aws.amazon.com/goto/SdkForJavaScriptV3/appfabric-2023-05-19/GetAppBundle) V3
- [AWS](https://docs.aws.amazon.com/goto/SdkForPHPV3/appfabric-2023-05-19/GetAppBundle) SDK for PHP V3
- AWS SDK for [Python](https://docs.aws.amazon.com/goto/boto3/appfabric-2023-05-19/GetAppBundle)
- AWS SDK for [Ruby](https://docs.aws.amazon.com/goto/SdkForRubyV3/appfabric-2023-05-19/GetAppBundle) V3

# **GetIngestion**

Returns information about an ingestion.

## <span id="page-60-0"></span>**Request Syntax**

GET /appbundles/*appBundleIdentifier*/ingestions/*ingestionIdentifier* HTTP/1.1

## **URI Request Parameters**

The request uses the following URI parameters.

#### **[appBundleIdentifier](#page-60-0)**

The Amazon Resource Name (ARN) or Universal Unique Identifier (UUID) of the app bundle to use for the request.

Length Constraints: Minimum length of 1. Maximum length of 1011.

Pattern: arn:.+\$|^[a-f0-9]{8}-[a-f0-9]{4}-[a-f0-9]{4}-[a-f0-9]{4}-[a-f0-9] {12}

Required: Yes

#### **[ingestionIdentifier](#page-60-0)**

The Amazon Resource Name (ARN) or Universal Unique Identifier (UUID) of the ingestion to use for the request.

Length Constraints: Minimum length of 1. Maximum length of 1011.

```
Pattern: arn:.+$|^[a-f0-9]{8}-[a-f0-9]{4}-[a-f0-9]{4}-[a-f0-9]{4}-[a-f0-9]
{12}
```
Required: Yes

## **Request Body**

The request does not have a request body.

## <span id="page-61-1"></span>**Response Syntax**

```
HTTP/1.1 200
Content-type: application/json
{ 
    "ingestion": { 
        "app": "string", 
        "appBundleArn": "string", 
        "arn": "string", 
        "createdAt": "string", 
        "ingestionType": "string", 
        "state": "string", 
        "tenantId": "string", 
        "updatedAt": "string" 
    }
}
```
## **Response Elements**

If the action is successful, the service sends back an HTTP 200 response.

The following data is returned in JSON format by the service.

#### <span id="page-61-0"></span>**[ingestion](#page-61-1)**

Contains information about an ingestion.

Type: [Ingestion](#page-127-4) object

### **Errors**

For information about the errors that are common to all actions, see [Common](#page-152-0) Errors.

#### **AccessDeniedException**

You are not authorized to perform this operation.

HTTP Status Code: 403

#### **InternalServerException**

The request processing has failed because of an unknown error, exception, or failure with an internal server.

HTTP Status Code: 500

#### **ResourceNotFoundException**

The specified resource does not exist.

HTTP Status Code: 404

#### **ThrottlingException**

The request rate exceeds the limit.

HTTP Status Code: 429

#### **ValidationException**

The request has invalid or missing parameters.

HTTP Status Code: 400

## **See Also**

- AWS [Command](https://docs.aws.amazon.com/goto/aws-cli/appfabric-2023-05-19/GetIngestion) Line Interface
- [AWS](https://docs.aws.amazon.com/goto/DotNetSDKV3/appfabric-2023-05-19/GetIngestion) SDK for .NET
- [AWS](https://docs.aws.amazon.com/goto/SdkForCpp/appfabric-2023-05-19/GetIngestion) SDK for C++
- [AWS](https://docs.aws.amazon.com/goto/SdkForGoV2/appfabric-2023-05-19/GetIngestion) SDK for Go v2
- [AWS](https://docs.aws.amazon.com/goto/SdkForJavaV2/appfabric-2023-05-19/GetIngestion) SDK for Java V2
- AWS SDK for [JavaScript](https://docs.aws.amazon.com/goto/SdkForJavaScriptV3/appfabric-2023-05-19/GetIngestion) V3
- [AWS](https://docs.aws.amazon.com/goto/SdkForPHPV3/appfabric-2023-05-19/GetIngestion) SDK for PHP V3
- AWS SDK for [Python](https://docs.aws.amazon.com/goto/boto3/appfabric-2023-05-19/GetIngestion)
- AWS SDK for [Ruby](https://docs.aws.amazon.com/goto/SdkForRubyV3/appfabric-2023-05-19/GetIngestion) V3

# **GetIngestionDestination**

Returns information about an ingestion destination.

# <span id="page-63-0"></span>**Request Syntax**

```
GET /appbundles/appBundleIdentifier/ingestions/ingestionIdentifier/
ingestiondestinations/ingestionDestinationIdentifier HTTP/1.1
```
# **URI Request Parameters**

The request uses the following URI parameters.

### **[appBundleIdentifier](#page-63-0)**

The Amazon Resource Name (ARN) or Universal Unique Identifier (UUID) of the app bundle to use for the request.

Length Constraints: Minimum length of 1. Maximum length of 1011.

Pattern: arn:.+\$|^[a-f0-9]{8}-[a-f0-9]{4}-[a-f0-9]{4}-[a-f0-9]{4}-[a-f0-9] {12}

Required: Yes

### **[ingestionDestinationIdentifier](#page-63-0)**

The Amazon Resource Name (ARN) or Universal Unique Identifier (UUID) of the ingestion destination to use for the request.

Length Constraints: Minimum length of 1. Maximum length of 1011.

```
Pattern: arn:.+$|^[a-f0-9]{8}-[a-f0-9]{4}-[a-f0-9]{4}-[a-f0-9]{4}-[a-f0-9]
{12}
```
Required: Yes

### **[ingestionIdentifier](#page-63-0)**

The Amazon Resource Name (ARN) or Universal Unique Identifier (UUID) of the ingestion to use for the request.

Length Constraints: Minimum length of 1. Maximum length of 1011.

```
Pattern: arn:.+$|^[a-f0-9]{8}-[a-f0-9]{4}-[a-f0-9]{4}-[a-f0-9]{4}-[a-f0-9]
{12}
```
Required: Yes

## **Request Body**

<span id="page-64-1"></span>The request does not have a request body.

## **Response Syntax**

```
HTTP/1.1 200
Content-type: application/json
{ 
    "ingestionDestination": { 
       "arn": "string", 
       "createdAt": "string", 
       "destinationConfiguration": { ... }, 
       "ingestionArn": "string", 
       "processingConfiguration": { ... }, 
       "status": "string", 
       "statusReason": "string", 
       "updatedAt": "string" 
    }
}
```
## **Response Elements**

If the action is successful, the service sends back an HTTP 200 response.

The following data is returned in JSON format by the service.

#### <span id="page-64-0"></span>**[ingestionDestination](#page-64-1)**

Contains information about an ingestion destination.

Type: [IngestionDestination](#page-130-4) object

## **Errors**

For information about the errors that are common to all actions, see [Common](#page-152-0) Errors.

#### **AccessDeniedException**

You are not authorized to perform this operation.

HTTP Status Code: 403

#### **InternalServerException**

The request processing has failed because of an unknown error, exception, or failure with an internal server.

HTTP Status Code: 500

#### **ResourceNotFoundException**

The specified resource does not exist.

HTTP Status Code: 404

#### **ThrottlingException**

The request rate exceeds the limit.

HTTP Status Code: 429

#### **ValidationException**

The request has invalid or missing parameters.

HTTP Status Code: 400

## **See Also**

- AWS [Command](https://docs.aws.amazon.com/goto/aws-cli/appfabric-2023-05-19/GetIngestionDestination) Line Interface
- [AWS](https://docs.aws.amazon.com/goto/DotNetSDKV3/appfabric-2023-05-19/GetIngestionDestination) SDK for .NET
- [AWS](https://docs.aws.amazon.com/goto/SdkForCpp/appfabric-2023-05-19/GetIngestionDestination) SDK for C++
- [AWS](https://docs.aws.amazon.com/goto/SdkForGoV2/appfabric-2023-05-19/GetIngestionDestination) SDK for Go v2
- [AWS](https://docs.aws.amazon.com/goto/SdkForJavaV2/appfabric-2023-05-19/GetIngestionDestination) SDK for Java V2
- AWS SDK for [JavaScript](https://docs.aws.amazon.com/goto/SdkForJavaScriptV3/appfabric-2023-05-19/GetIngestionDestination) V3
- [AWS](https://docs.aws.amazon.com/goto/SdkForPHPV3/appfabric-2023-05-19/GetIngestionDestination) SDK for PHP V3
- AWS SDK for [Python](https://docs.aws.amazon.com/goto/boto3/appfabric-2023-05-19/GetIngestionDestination)
- AWS SDK for [Ruby](https://docs.aws.amazon.com/goto/SdkForRubyV3/appfabric-2023-05-19/GetIngestionDestination) V3

# **ListAppAuthorizations**

Returns a list of all app authorizations configured for an app bundle.

## <span id="page-67-0"></span>**Request Syntax**

```
GET /appbundles/appBundleIdentifier/appauthorizations?
maxResults=maxResults&nextToken=nextToken HTTP/1.1
```
## **URI Request Parameters**

The request uses the following URI parameters.

#### **[appBundleIdentifier](#page-67-0)**

The Amazon Resource Name (ARN) or Universal Unique Identifier (UUID) of the app bundle to use for the request.

Length Constraints: Minimum length of 1. Maximum length of 1011.

Pattern: arn:.+\$|^[a-f0-9]{8}-[a-f0-9]{4}-[a-f0-9]{4}-[a-f0-9]{4}-[a-f0-9] {12}

Required: Yes

#### **[maxResults](#page-67-0)**

The maximum number of results that are returned per call. You can use nextToken to obtain further pages of results.

This is only an upper limit. The actual number of results returned per call might be fewer than the specified maximum.

Valid Range: Minimum value of 1. Maximum value of 100.

#### **[nextToken](#page-67-0)**

If nextToken is returned, there are more results available. The value of nextToken is a unique pagination token for each page. Make the call again using the returned token to retrieve the next page. Keep all other arguments unchanged. Each pagination token expires after 24 hours. Using an expired pagination token will return an *HTTP 400 InvalidToken error*.

Length Constraints: Minimum length of 1. Maximum length of 2048.

## **Request Body**

The request does not have a request body.

## <span id="page-68-2"></span>**Response Syntax**

```
HTTP/1.1 200
Content-type: application/json
{ 
    "appAuthorizationSummaryList": [ 
       { 
           "app": "string", 
           "appAuthorizationArn": "string", 
           "appBundleArn": "string", 
           "status": "string", 
           "tenant": { 
              "tenantDisplayName": "string", 
              "tenantIdentifier": "string" 
           }, 
           "updatedAt": "string" 
       } 
    ], 
    "nextToken": "string"
}
```
## **Response Elements**

If the action is successful, the service sends back an HTTP 200 response.

The following data is returned in JSON format by the service.

#### <span id="page-68-0"></span>**[appAuthorizationSummaryList](#page-68-2)**

Contains a list of app authorization summaries.

<span id="page-68-1"></span>Type: Array of [AppAuthorizationSummary](#page-115-4) objects **[nextToken](#page-68-2)**

If nextToken is returned, there are more results available. The value of nextToken is a unique pagination token for each page. Make the call again using the returned token to retrieve the

next page. Keep all other arguments unchanged. Each pagination token expires after 24 hours. Using an expired pagination token will return an *HTTP 400 InvalidToken error*.

Type: String

Length Constraints: Minimum length of 1. Maximum length of 2048.

### **Errors**

For information about the errors that are common to all actions, see [Common](#page-152-0) Errors.

#### **AccessDeniedException**

You are not authorized to perform this operation.

HTTP Status Code: 403

#### **InternalServerException**

The request processing has failed because of an unknown error, exception, or failure with an internal server.

HTTP Status Code: 500

#### **ResourceNotFoundException**

The specified resource does not exist.

HTTP Status Code: 404

#### **ThrottlingException**

The request rate exceeds the limit.

HTTP Status Code: 429

#### **ValidationException**

The request has invalid or missing parameters.

HTTP Status Code: 400

## **See Also**

- AWS [Command](https://docs.aws.amazon.com/goto/aws-cli/appfabric-2023-05-19/ListAppAuthorizations) Line Interface
- [AWS](https://docs.aws.amazon.com/goto/DotNetSDKV3/appfabric-2023-05-19/ListAppAuthorizations) SDK for .NET
- [AWS](https://docs.aws.amazon.com/goto/SdkForCpp/appfabric-2023-05-19/ListAppAuthorizations) SDK for C++
- [AWS](https://docs.aws.amazon.com/goto/SdkForGoV2/appfabric-2023-05-19/ListAppAuthorizations) SDK for Go v2
- [AWS](https://docs.aws.amazon.com/goto/SdkForJavaV2/appfabric-2023-05-19/ListAppAuthorizations) SDK for Java V2
- AWS SDK for [JavaScript](https://docs.aws.amazon.com/goto/SdkForJavaScriptV3/appfabric-2023-05-19/ListAppAuthorizations) V3
- [AWS](https://docs.aws.amazon.com/goto/SdkForPHPV3/appfabric-2023-05-19/ListAppAuthorizations) SDK for PHP V3
- AWS SDK for [Python](https://docs.aws.amazon.com/goto/boto3/appfabric-2023-05-19/ListAppAuthorizations)
- AWS SDK for [Ruby](https://docs.aws.amazon.com/goto/SdkForRubyV3/appfabric-2023-05-19/ListAppAuthorizations) V3

# **ListAppBundles**

Returns a list of app bundles.

## <span id="page-71-0"></span>**Request Syntax**

GET /appbundles?maxResults=*maxResults*&nextToken=*nextToken* HTTP/1.1

## **URI Request Parameters**

The request uses the following URI parameters.

#### **[maxResults](#page-71-0)**

The maximum number of results that are returned per call. You can use nextToken to obtain further pages of results.

This is only an upper limit. The actual number of results returned per call might be fewer than the specified maximum.

Valid Range: Minimum value of 1. Maximum value of 100.

#### **[nextToken](#page-71-0)**

If nextToken is returned, there are more results available. The value of nextToken is a unique pagination token for each page. Make the call again using the returned token to retrieve the next page. Keep all other arguments unchanged. Each pagination token expires after 24 hours. Using an expired pagination token will return an *HTTP 400 InvalidToken error*.

Length Constraints: Minimum length of 1. Maximum length of 2048.

## **Request Body**

The request does not have a request body.

## **Response Syntax**

HTTP/1.1 200 Content-type: application/json
```
{ 
     "appBundleSummaryList": [ 
\overline{\mathcal{L}} "arn": "string" 
         } 
     ], 
     "nextToken": "string"
}
```
# **Response Elements**

If the action is successful, the service sends back an HTTP 200 response.

The following data is returned in JSON format by the service.

### <span id="page-72-0"></span>**[appBundleSummaryList](#page-71-0)**

Contains a list of app bundle summaries.

Type: Array of [AppBundleSummary](#page-119-1) objects

#### <span id="page-72-1"></span>**[nextToken](#page-71-0)**

If nextToken is returned, there are more results available. The value of nextToken is a unique pagination token for each page. Make the call again using the returned token to retrieve the next page. Keep all other arguments unchanged. Each pagination token expires after 24 hours. Using an expired pagination token will return an *HTTP 400 InvalidToken error*.

Type: String

Length Constraints: Minimum length of 1. Maximum length of 2048.

### **Errors**

For information about the errors that are common to all actions, see [Common](#page-152-0) Errors.

### **AccessDeniedException**

You are not authorized to perform this operation.

HTTP Status Code: 403

#### **InternalServerException**

The request processing has failed because of an unknown error, exception, or failure with an internal server.

HTTP Status Code: 500

#### **ThrottlingException**

The request rate exceeds the limit.

HTTP Status Code: 429

#### **ValidationException**

The request has invalid or missing parameters.

HTTP Status Code: 400

### **See Also**

- AWS [Command](https://docs.aws.amazon.com/goto/aws-cli/appfabric-2023-05-19/ListAppBundles) Line Interface
- [AWS](https://docs.aws.amazon.com/goto/DotNetSDKV3/appfabric-2023-05-19/ListAppBundles) SDK for .NET
- [AWS](https://docs.aws.amazon.com/goto/SdkForCpp/appfabric-2023-05-19/ListAppBundles) SDK for C++
- [AWS](https://docs.aws.amazon.com/goto/SdkForGoV2/appfabric-2023-05-19/ListAppBundles) SDK for Go v2
- [AWS](https://docs.aws.amazon.com/goto/SdkForJavaV2/appfabric-2023-05-19/ListAppBundles) SDK for Java V2
- AWS SDK for [JavaScript](https://docs.aws.amazon.com/goto/SdkForJavaScriptV3/appfabric-2023-05-19/ListAppBundles) V3
- [AWS](https://docs.aws.amazon.com/goto/SdkForPHPV3/appfabric-2023-05-19/ListAppBundles) SDK for PHP V3
- AWS SDK for [Python](https://docs.aws.amazon.com/goto/boto3/appfabric-2023-05-19/ListAppBundles)
- AWS SDK for [Ruby](https://docs.aws.amazon.com/goto/SdkForRubyV3/appfabric-2023-05-19/ListAppBundles) V3

# **ListIngestionDestinations**

Returns a list of all ingestion destinations configured for an ingestion.

# <span id="page-74-0"></span>**Request Syntax**

```
GET /appbundles/appBundleIdentifier/ingestions/ingestionIdentifier/
ingestiondestinations?maxResults=maxResults&nextToken=nextToken HTTP/1.1
```
# **URI Request Parameters**

The request uses the following URI parameters.

### **[appBundleIdentifier](#page-74-0)**

The Amazon Resource Name (ARN) or Universal Unique Identifier (UUID) of the app bundle to use for the request.

Length Constraints: Minimum length of 1. Maximum length of 1011.

Pattern: arn:.+\$|^[a-f0-9]{8}-[a-f0-9]{4}-[a-f0-9]{4}-[a-f0-9]{4}-[a-f0-9] {12}

Required: Yes

### **[ingestionIdentifier](#page-74-0)**

The Amazon Resource Name (ARN) or Universal Unique Identifier (UUID) of the ingestion to use for the request.

Length Constraints: Minimum length of 1. Maximum length of 1011.

```
Pattern: arn:.+$|^[a-f0-9]{8}-[a-f0-9]{4}-[a-f0-9]{4}-[a-f0-9]{4}-[a-f0-9]
{12}
```
Required: Yes

### **[maxResults](#page-74-0)**

The maximum number of results that are returned per call. You can use nextToken to obtain further pages of results.

This is only an upper limit. The actual number of results returned per call might be fewer than the specified maximum.

Valid Range: Minimum value of 1. Maximum value of 100.

#### **[nextToken](#page-74-0)**

If nextToken is returned, there are more results available. The value of nextToken is a unique pagination token for each page. Make the call again using the returned token to retrieve the next page. Keep all other arguments unchanged. Each pagination token expires after 24 hours. Using an expired pagination token will return an *HTTP 400 InvalidToken error*.

### **Request Body**

The request does not have a request body.

### <span id="page-75-1"></span>**Response Syntax**

```
HTTP/1.1 200
Content-type: application/json
{ 
    "ingestionDestinations": [ 
        { 
           "arn": "string" 
        } 
    ], 
    "nextToken": "string"
}
```
# **Response Elements**

If the action is successful, the service sends back an HTTP 200 response.

The following data is returned in JSON format by the service.

### <span id="page-75-0"></span>**[ingestionDestinations](#page-75-1)**

Contains a list of ingestion destination summaries.

Type: Array of [IngestionDestinationSummary](#page-133-1) objects

#### <span id="page-76-0"></span>**[nextToken](#page-75-1)**

If nextToken is returned, there are more results available. The value of nextToken is a unique pagination token for each page. Make the call again using the returned token to retrieve the next page. Keep all other arguments unchanged. Each pagination token expires after 24 hours. Using an expired pagination token will return an *HTTP 400 InvalidToken error*.

Type: String

### **Errors**

For information about the errors that are common to all actions, see [Common](#page-152-0) Errors.

#### **AccessDeniedException**

You are not authorized to perform this operation.

HTTP Status Code: 403

#### **InternalServerException**

The request processing has failed because of an unknown error, exception, or failure with an internal server.

HTTP Status Code: 500

#### **ResourceNotFoundException**

The specified resource does not exist.

HTTP Status Code: 404

#### **ThrottlingException**

The request rate exceeds the limit.

HTTP Status Code: 429

#### **ValidationException**

The request has invalid or missing parameters.

HTTP Status Code: 400

# **See Also**

- AWS [Command](https://docs.aws.amazon.com/goto/aws-cli/appfabric-2023-05-19/ListIngestionDestinations) Line Interface
- [AWS](https://docs.aws.amazon.com/goto/DotNetSDKV3/appfabric-2023-05-19/ListIngestionDestinations) SDK for .NET
- [AWS](https://docs.aws.amazon.com/goto/SdkForCpp/appfabric-2023-05-19/ListIngestionDestinations) SDK for C++
- [AWS](https://docs.aws.amazon.com/goto/SdkForGoV2/appfabric-2023-05-19/ListIngestionDestinations) SDK for Go v2
- [AWS](https://docs.aws.amazon.com/goto/SdkForJavaV2/appfabric-2023-05-19/ListIngestionDestinations) SDK for Java V2
- AWS SDK for [JavaScript](https://docs.aws.amazon.com/goto/SdkForJavaScriptV3/appfabric-2023-05-19/ListIngestionDestinations) V3
- [AWS](https://docs.aws.amazon.com/goto/SdkForPHPV3/appfabric-2023-05-19/ListIngestionDestinations) SDK for PHP V3
- AWS SDK for [Python](https://docs.aws.amazon.com/goto/boto3/appfabric-2023-05-19/ListIngestionDestinations)
- AWS SDK for [Ruby](https://docs.aws.amazon.com/goto/SdkForRubyV3/appfabric-2023-05-19/ListIngestionDestinations) V3

# **ListIngestions**

Returns a list of all ingestions configured for an app bundle.

# <span id="page-78-0"></span>**Request Syntax**

```
GET /appbundles/appBundleIdentifier/ingestions?
maxResults=maxResults&nextToken=nextToken HTTP/1.1
```
# **URI Request Parameters**

The request uses the following URI parameters.

### **[appBundleIdentifier](#page-78-0)**

The Amazon Resource Name (ARN) or Universal Unique Identifier (UUID) of the app bundle to use for the request.

Length Constraints: Minimum length of 1. Maximum length of 1011.

Pattern: arn:.+\$|^[a-f0-9]{8}-[a-f0-9]{4}-[a-f0-9]{4}-[a-f0-9]{4}-[a-f0-9] {12}

Required: Yes

### **[maxResults](#page-78-0)**

The maximum number of results that are returned per call. You can use nextToken to obtain further pages of results.

This is only an upper limit. The actual number of results returned per call might be fewer than the specified maximum.

Valid Range: Minimum value of 1. Maximum value of 100.

#### **[nextToken](#page-78-0)**

If nextToken is returned, there are more results available. The value of nextToken is a unique pagination token for each page. Make the call again using the returned token to retrieve the next page. Keep all other arguments unchanged. Each pagination token expires after 24 hours. Using an expired pagination token will return an *HTTP 400 InvalidToken error*.

# **Request Body**

The request does not have a request body.

# <span id="page-79-2"></span>**Response Syntax**

```
HTTP/1.1 200
Content-type: application/json
{ 
    "ingestions": [ 
        { 
           "app": "string", 
           "arn": "string", 
           "state": "string", 
           "tenantId": "string" 
        } 
    ], 
    "nextToken": "string"
}
```
# **Response Elements**

If the action is successful, the service sends back an HTTP 200 response.

The following data is returned in JSON format by the service.

#### <span id="page-79-0"></span>**[ingestions](#page-79-2)**

Contains a list of ingestion summaries.

Type: Array of [IngestionSummary](#page-134-4) objects

#### <span id="page-79-1"></span>**[nextToken](#page-79-2)**

If nextToken is returned, there are more results available. The value of nextToken is a unique pagination token for each page. Make the call again using the returned token to retrieve the next page. Keep all other arguments unchanged. Each pagination token expires after 24 hours. Using an expired pagination token will return an *HTTP 400 InvalidToken error*.

Type: String

## **Errors**

For information about the errors that are common to all actions, see [Common](#page-152-0) Errors.

### **AccessDeniedException**

You are not authorized to perform this operation.

HTTP Status Code: 403

#### **InternalServerException**

The request processing has failed because of an unknown error, exception, or failure with an internal server.

HTTP Status Code: 500

#### **ResourceNotFoundException**

The specified resource does not exist.

HTTP Status Code: 404

#### **ThrottlingException**

The request rate exceeds the limit.

HTTP Status Code: 429

#### **ValidationException**

The request has invalid or missing parameters.

HTTP Status Code: 400

## **See Also**

- AWS [Command](https://docs.aws.amazon.com/goto/aws-cli/appfabric-2023-05-19/ListIngestions) Line Interface
- [AWS](https://docs.aws.amazon.com/goto/DotNetSDKV3/appfabric-2023-05-19/ListIngestions) SDK for .NET
- [AWS](https://docs.aws.amazon.com/goto/SdkForCpp/appfabric-2023-05-19/ListIngestions) SDK for C++
- [AWS](https://docs.aws.amazon.com/goto/SdkForGoV2/appfabric-2023-05-19/ListIngestions) SDK for Go v2
- [AWS](https://docs.aws.amazon.com/goto/SdkForJavaV2/appfabric-2023-05-19/ListIngestions) SDK for Java V2
- AWS SDK for [JavaScript](https://docs.aws.amazon.com/goto/SdkForJavaScriptV3/appfabric-2023-05-19/ListIngestions) V3
- [AWS](https://docs.aws.amazon.com/goto/SdkForPHPV3/appfabric-2023-05-19/ListIngestions) SDK for PHP V3
- AWS SDK for [Python](https://docs.aws.amazon.com/goto/boto3/appfabric-2023-05-19/ListIngestions)
- AWS SDK for [Ruby](https://docs.aws.amazon.com/goto/SdkForRubyV3/appfabric-2023-05-19/ListIngestions) V3

# **ListTagsForResource**

Returns a list of tags for a resource.

# <span id="page-82-0"></span>**Request Syntax**

```
GET /tags/resourceArn HTTP/1.1
```
### **URI Request Parameters**

The request uses the following URI parameters.

#### **[resourceArn](#page-82-0)**

The Amazon Resource Name (ARN) of the resource for which you want to retrieve tags.

Length Constraints: Minimum length of 1. Maximum length of 1011.

Pattern: arn:.+

Required: Yes

## **Request Body**

The request does not have a request body.

## <span id="page-82-1"></span>**Response Syntax**

```
HTTP/1.1 200
Content-type: application/json
{ 
   tags": [
        { 
           "key": "string", 
           "value": "string" 
        } 
    ]
}
```
# **Response Elements**

If the action is successful, the service sends back an HTTP 200 response.

The following data is returned in JSON format by the service.

#### <span id="page-83-0"></span>**[tags](#page-82-1)**

A map of the key-value pairs for the tag or tags assigned to the specified resource.

Type: Array of [Tag](#page-139-2) objects

Array Members: Minimum number of 0 items. Maximum number of 50 items.

### **Errors**

For information about the errors that are common to all actions, see [Common](#page-152-0) Errors.

#### **AccessDeniedException**

You are not authorized to perform this operation.

HTTP Status Code: 403

### **InternalServerException**

The request processing has failed because of an unknown error, exception, or failure with an internal server.

HTTP Status Code: 500

#### **ResourceNotFoundException**

The specified resource does not exist.

HTTP Status Code: 404

#### **ThrottlingException**

The request rate exceeds the limit.

HTTP Status Code: 429

#### **ValidationException**

The request has invalid or missing parameters.

### HTTP Status Code: 400

# **See Also**

- AWS [Command](https://docs.aws.amazon.com/goto/aws-cli/appfabric-2023-05-19/ListTagsForResource) Line Interface
- [AWS](https://docs.aws.amazon.com/goto/DotNetSDKV3/appfabric-2023-05-19/ListTagsForResource) SDK for .NET
- [AWS](https://docs.aws.amazon.com/goto/SdkForCpp/appfabric-2023-05-19/ListTagsForResource) SDK for C++
- [AWS](https://docs.aws.amazon.com/goto/SdkForGoV2/appfabric-2023-05-19/ListTagsForResource) SDK for Go v2
- [AWS](https://docs.aws.amazon.com/goto/SdkForJavaV2/appfabric-2023-05-19/ListTagsForResource) SDK for Java V2
- AWS SDK for [JavaScript](https://docs.aws.amazon.com/goto/SdkForJavaScriptV3/appfabric-2023-05-19/ListTagsForResource) V3
- [AWS](https://docs.aws.amazon.com/goto/SdkForPHPV3/appfabric-2023-05-19/ListTagsForResource) SDK for PHP V3
- AWS SDK for [Python](https://docs.aws.amazon.com/goto/boto3/appfabric-2023-05-19/ListTagsForResource)
- AWS SDK for [Ruby](https://docs.aws.amazon.com/goto/SdkForRubyV3/appfabric-2023-05-19/ListTagsForResource) V3

# **StartIngestion**

Starts (enables) an ingestion, which collects data from an application.

# <span id="page-85-0"></span>**Request Syntax**

POST /appbundles/*appBundleIdentifier*/ingestions/*ingestionIdentifier*/start HTTP/1.1

## **URI Request Parameters**

The request uses the following URI parameters.

### **[appBundleIdentifier](#page-85-0)**

The Amazon Resource Name (ARN) or Universal Unique Identifier (UUID) of the app bundle to use for the request.

Length Constraints: Minimum length of 1. Maximum length of 1011.

Pattern: arn:.+\$|^[a-f0-9]{8}-[a-f0-9]{4}-[a-f0-9]{4}-[a-f0-9]{4}-[a-f0-9] {12}

Required: Yes

### **[ingestionIdentifier](#page-85-0)**

The Amazon Resource Name (ARN) or Universal Unique Identifier (UUID) of the ingestion to use for the request.

Length Constraints: Minimum length of 1. Maximum length of 1011.

```
Pattern: arn:.+$|^[a-f0-9]{8}-[a-f0-9]{4}-[a-f0-9]{4}-[a-f0-9]{4}-[a-f0-9]
{12}
```
Required: Yes

## **Request Body**

The request does not have a request body.

# **Response Syntax**

HTTP/1.1 200

### **Response Elements**

If the action is successful, the service sends back an HTTP 200 response with an empty HTTP body.

### **Errors**

For information about the errors that are common to all actions, see [Common](#page-152-0) Errors.

#### **AccessDeniedException**

You are not authorized to perform this operation.

HTTP Status Code: 403

#### **ConflictException**

The request has created a conflict. Check the request parameters and try again.

HTTP Status Code: 409

### **InternalServerException**

The request processing has failed because of an unknown error, exception, or failure with an internal server.

HTTP Status Code: 500

#### **ResourceNotFoundException**

The specified resource does not exist.

HTTP Status Code: 404

#### **ThrottlingException**

The request rate exceeds the limit.

HTTP Status Code: 429

#### **ValidationException**

The request has invalid or missing parameters.

### HTTP Status Code: 400

# **See Also**

- AWS [Command](https://docs.aws.amazon.com/goto/aws-cli/appfabric-2023-05-19/StartIngestion) Line Interface
- [AWS](https://docs.aws.amazon.com/goto/DotNetSDKV3/appfabric-2023-05-19/StartIngestion) SDK for .NET
- [AWS](https://docs.aws.amazon.com/goto/SdkForCpp/appfabric-2023-05-19/StartIngestion) SDK for C++
- [AWS](https://docs.aws.amazon.com/goto/SdkForGoV2/appfabric-2023-05-19/StartIngestion) SDK for Go v2
- [AWS](https://docs.aws.amazon.com/goto/SdkForJavaV2/appfabric-2023-05-19/StartIngestion) SDK for Java V2
- AWS SDK for [JavaScript](https://docs.aws.amazon.com/goto/SdkForJavaScriptV3/appfabric-2023-05-19/StartIngestion) V3
- [AWS](https://docs.aws.amazon.com/goto/SdkForPHPV3/appfabric-2023-05-19/StartIngestion) SDK for PHP V3
- AWS SDK for [Python](https://docs.aws.amazon.com/goto/boto3/appfabric-2023-05-19/StartIngestion)
- AWS SDK for [Ruby](https://docs.aws.amazon.com/goto/SdkForRubyV3/appfabric-2023-05-19/StartIngestion) V3

# **StartUserAccessTasks**

Starts the tasks to search user access status for a specific email address.

The tasks are stopped when the user access status data is found. The tasks are terminated when the API calls to the application time out.

### <span id="page-88-2"></span>**Request Syntax**

```
POST /useraccess/start HTTP/1.1
Content-type: application/json
{ 
    "appBundleIdentifier": "string", 
    "email": "string"
}
```
# **URI Request Parameters**

The request does not use any URI parameters.

## **Request Body**

The request accepts the following data in JSON format.

### <span id="page-88-0"></span>**[appBundleIdentifier](#page-88-2)**

The Amazon Resource Name (ARN) or Universal Unique Identifier (UUID) of the app bundle to use for the request.

Type: String

Length Constraints: Minimum length of 1. Maximum length of 1011.

```
Pattern: arn:.+$|^[a-f0-9]{8}-[a-f0-9]{4}-[a-f0-9]{4}-[a-f0-9]{4}-[a-f0-9]
{12}
```
Required: Yes

#### <span id="page-88-1"></span>**[email](#page-88-2)**

The email address of the target user.

Type: String

Length Constraints: Minimum length of 0. Maximum length of 320.

```
Pattern: [a-zA-Z0-9.!#$%&'*+/=?^_`{|}~-]+@[a-zA-Z0-9-]+(?:\.[a-zA-Z0-9-]+)*
```
Required: Yes

### <span id="page-89-1"></span>**Response Syntax**

```
HTTP/1.1 201
Content-type: application/json
{ 
    "userAccessTasksList": [ 
        { 
            "app": "string", 
            "error": { 
               "errorCode": "string", 
               "errorMessage": "string" 
            }, 
            "taskId": "string", 
            "tenantId": "string" 
        } 
   \mathbf{I}}
```
### **Response Elements**

If the action is successful, the service sends back an HTTP 201 response.

The following data is returned in JSON format by the service.

#### <span id="page-89-0"></span>**[userAccessTasksList](#page-89-1)**

Contains a list of user access task information.

Type: Array of [UserAccessTaskItem](#page-146-4) objects

## **Errors**

For information about the errors that are common to all actions, see [Common](#page-152-0) Errors.

#### **AccessDeniedException**

You are not authorized to perform this operation.

HTTP Status Code: 403

#### **InternalServerException**

The request processing has failed because of an unknown error, exception, or failure with an internal server.

HTTP Status Code: 500

#### **ResourceNotFoundException**

The specified resource does not exist.

HTTP Status Code: 404

#### **ThrottlingException**

The request rate exceeds the limit.

HTTP Status Code: 429

#### **ValidationException**

The request has invalid or missing parameters.

HTTP Status Code: 400

## **See Also**

- AWS [Command](https://docs.aws.amazon.com/goto/aws-cli/appfabric-2023-05-19/StartUserAccessTasks) Line Interface
- [AWS](https://docs.aws.amazon.com/goto/DotNetSDKV3/appfabric-2023-05-19/StartUserAccessTasks) SDK for .NET
- [AWS](https://docs.aws.amazon.com/goto/SdkForCpp/appfabric-2023-05-19/StartUserAccessTasks) SDK for C++
- [AWS](https://docs.aws.amazon.com/goto/SdkForGoV2/appfabric-2023-05-19/StartUserAccessTasks) SDK for Go v2
- [AWS](https://docs.aws.amazon.com/goto/SdkForJavaV2/appfabric-2023-05-19/StartUserAccessTasks) SDK for Java V2
- AWS SDK for [JavaScript](https://docs.aws.amazon.com/goto/SdkForJavaScriptV3/appfabric-2023-05-19/StartUserAccessTasks) V3
- [AWS](https://docs.aws.amazon.com/goto/SdkForPHPV3/appfabric-2023-05-19/StartUserAccessTasks) SDK for PHP V3
- AWS SDK for [Python](https://docs.aws.amazon.com/goto/boto3/appfabric-2023-05-19/StartUserAccessTasks)
- AWS SDK for [Ruby](https://docs.aws.amazon.com/goto/SdkForRubyV3/appfabric-2023-05-19/StartUserAccessTasks) V3

# **StopIngestion**

Stops (disables) an ingestion.

# <span id="page-92-0"></span>**Request Syntax**

POST /appbundles/*appBundleIdentifier*/ingestions/*ingestionIdentifier*/stop HTTP/1.1

# **URI Request Parameters**

The request uses the following URI parameters.

### **[appBundleIdentifier](#page-92-0)**

The Amazon Resource Name (ARN) or Universal Unique Identifier (UUID) of the app bundle to use for the request.

Length Constraints: Minimum length of 1. Maximum length of 1011.

Pattern: arn:.+\$|^[a-f0-9]{8}-[a-f0-9]{4}-[a-f0-9]{4}-[a-f0-9]{4}-[a-f0-9] {12}

Required: Yes

### **[ingestionIdentifier](#page-92-0)**

The Amazon Resource Name (ARN) or Universal Unique Identifier (UUID) of the ingestion to use for the request.

Length Constraints: Minimum length of 1. Maximum length of 1011.

```
Pattern: arn:.+$|^[a-f0-9]{8}-[a-f0-9]{4}-[a-f0-9]{4}-[a-f0-9]{4}-[a-f0-9]
{12}
```
Required: Yes

## **Request Body**

The request does not have a request body.

# **Response Syntax**

HTTP/1.1 200

### **Response Elements**

If the action is successful, the service sends back an HTTP 200 response with an empty HTTP body.

### **Errors**

For information about the errors that are common to all actions, see [Common](#page-152-0) Errors.

#### **AccessDeniedException**

You are not authorized to perform this operation.

HTTP Status Code: 403

#### **ConflictException**

The request has created a conflict. Check the request parameters and try again.

HTTP Status Code: 409

### **InternalServerException**

The request processing has failed because of an unknown error, exception, or failure with an internal server.

HTTP Status Code: 500

#### **ResourceNotFoundException**

The specified resource does not exist.

HTTP Status Code: 404

#### **ThrottlingException**

The request rate exceeds the limit.

HTTP Status Code: 429

#### **ValidationException**

The request has invalid or missing parameters.

### HTTP Status Code: 400

# **See Also**

- AWS [Command](https://docs.aws.amazon.com/goto/aws-cli/appfabric-2023-05-19/StopIngestion) Line Interface
- [AWS](https://docs.aws.amazon.com/goto/DotNetSDKV3/appfabric-2023-05-19/StopIngestion) SDK for .NET
- [AWS](https://docs.aws.amazon.com/goto/SdkForCpp/appfabric-2023-05-19/StopIngestion) SDK for C++
- [AWS](https://docs.aws.amazon.com/goto/SdkForGoV2/appfabric-2023-05-19/StopIngestion) SDK for Go v2
- [AWS](https://docs.aws.amazon.com/goto/SdkForJavaV2/appfabric-2023-05-19/StopIngestion) SDK for Java V2
- AWS SDK for [JavaScript](https://docs.aws.amazon.com/goto/SdkForJavaScriptV3/appfabric-2023-05-19/StopIngestion) V3
- [AWS](https://docs.aws.amazon.com/goto/SdkForPHPV3/appfabric-2023-05-19/StopIngestion) SDK for PHP V3
- AWS SDK for [Python](https://docs.aws.amazon.com/goto/boto3/appfabric-2023-05-19/StopIngestion)
- AWS SDK for [Ruby](https://docs.aws.amazon.com/goto/SdkForRubyV3/appfabric-2023-05-19/StopIngestion) V3

# **TagResource**

Assigns one or more tags (key-value pairs) to the specified resource.

# <span id="page-95-1"></span>**Request Syntax**

```
POST /tags/resourceArn HTTP/1.1
Content-type: application/json
{ 
   tags": [
        { 
           "key": "string", 
           "value": "string" 
       } 
    ]
}
```
### **URI Request Parameters**

The request uses the following URI parameters.

#### **[resourceArn](#page-95-1)**

The Amazon Resource Name (ARN) of the resource that you want to tag.

Length Constraints: Minimum length of 1. Maximum length of 1011.

Pattern: arn:.+

Required: Yes

# **Request Body**

The request accepts the following data in JSON format.

#### <span id="page-95-0"></span>**[tags](#page-95-1)**

A map of the key-value pairs of the tag or tags to assign to the resource.

Type: Array of [Tag](#page-139-2) objects

Array Members: Minimum number of 0 items. Maximum number of 50 items.

Required: Yes

### **Response Syntax**

HTTP/1.1 200

### **Response Elements**

If the action is successful, the service sends back an HTTP 200 response with an empty HTTP body.

### **Errors**

For information about the errors that are common to all actions, see [Common](#page-152-0) Errors.

#### **AccessDeniedException**

You are not authorized to perform this operation.

HTTP Status Code: 403

#### **InternalServerException**

The request processing has failed because of an unknown error, exception, or failure with an internal server.

HTTP Status Code: 500

#### **ResourceNotFoundException**

The specified resource does not exist.

HTTP Status Code: 404

#### **ThrottlingException**

The request rate exceeds the limit.

HTTP Status Code: 429

#### **ValidationException**

The request has invalid or missing parameters.

### HTTP Status Code: 400

# **See Also**

- AWS [Command](https://docs.aws.amazon.com/goto/aws-cli/appfabric-2023-05-19/TagResource) Line Interface
- [AWS](https://docs.aws.amazon.com/goto/DotNetSDKV3/appfabric-2023-05-19/TagResource) SDK for .NET
- [AWS](https://docs.aws.amazon.com/goto/SdkForCpp/appfabric-2023-05-19/TagResource) SDK for C++
- [AWS](https://docs.aws.amazon.com/goto/SdkForGoV2/appfabric-2023-05-19/TagResource) SDK for Go v2
- [AWS](https://docs.aws.amazon.com/goto/SdkForJavaV2/appfabric-2023-05-19/TagResource) SDK for Java V2
- AWS SDK for [JavaScript](https://docs.aws.amazon.com/goto/SdkForJavaScriptV3/appfabric-2023-05-19/TagResource) V3
- [AWS](https://docs.aws.amazon.com/goto/SdkForPHPV3/appfabric-2023-05-19/TagResource) SDK for PHP V3
- AWS SDK for [Python](https://docs.aws.amazon.com/goto/boto3/appfabric-2023-05-19/TagResource)
- AWS SDK for [Ruby](https://docs.aws.amazon.com/goto/SdkForRubyV3/appfabric-2023-05-19/TagResource) V3

# **UntagResource**

Removes a tag or tags from a resource.

### <span id="page-98-0"></span>**Request Syntax**

DELETE /tags/*resourceArn*?tagKeys=*tagKeys* HTTP/1.1

### **URI Request Parameters**

The request uses the following URI parameters.

#### **[resourceArn](#page-98-0)**

The Amazon Resource Name (ARN) of the resource that you want to untag.

Length Constraints: Minimum length of 1. Maximum length of 1011.

Pattern: arn:.+

Required: Yes

#### **[tagKeys](#page-98-0)**

The keys of the key-value pairs for the tag or tags you want to remove from the specified resource.

Array Members: Minimum number of 0 items. Maximum number of 200 items.

Length Constraints: Minimum length of 1. Maximum length of 128.

Required: Yes

### **Request Body**

The request does not have a request body.

### **Response Syntax**

HTTP/1.1 200

# **Response Elements**

If the action is successful, the service sends back an HTTP 200 response with an empty HTTP body.

### **Errors**

For information about the errors that are common to all actions, see [Common](#page-152-0) Errors.

### **AccessDeniedException**

You are not authorized to perform this operation.

HTTP Status Code: 403

#### **InternalServerException**

The request processing has failed because of an unknown error, exception, or failure with an internal server.

HTTP Status Code: 500

#### **ResourceNotFoundException**

The specified resource does not exist.

HTTP Status Code: 404

#### **ThrottlingException**

The request rate exceeds the limit.

HTTP Status Code: 429

#### **ValidationException**

The request has invalid or missing parameters.

HTTP Status Code: 400

## **See Also**

- AWS [Command](https://docs.aws.amazon.com/goto/aws-cli/appfabric-2023-05-19/UntagResource) Line Interface
- [AWS](https://docs.aws.amazon.com/goto/DotNetSDKV3/appfabric-2023-05-19/UntagResource) SDK for .NET
- [AWS](https://docs.aws.amazon.com/goto/SdkForCpp/appfabric-2023-05-19/UntagResource) SDK for C++
- [AWS](https://docs.aws.amazon.com/goto/SdkForGoV2/appfabric-2023-05-19/UntagResource) SDK for Go v2
- [AWS](https://docs.aws.amazon.com/goto/SdkForJavaV2/appfabric-2023-05-19/UntagResource) SDK for Java V2
- AWS SDK for [JavaScript](https://docs.aws.amazon.com/goto/SdkForJavaScriptV3/appfabric-2023-05-19/UntagResource) V3
- [AWS](https://docs.aws.amazon.com/goto/SdkForPHPV3/appfabric-2023-05-19/UntagResource) SDK for PHP V3
- AWS SDK for [Python](https://docs.aws.amazon.com/goto/boto3/appfabric-2023-05-19/UntagResource)
- AWS SDK for [Ruby](https://docs.aws.amazon.com/goto/SdkForRubyV3/appfabric-2023-05-19/UntagResource) V3

# **UpdateAppAuthorization**

Updates an app authorization within an app bundle, which allows AppFabric to connect to an application.

If the app authorization was in a connected state, updating the app authorization will set it back to a PendingConnect state.

# <span id="page-101-0"></span>**Request Syntax**

```
PATCH /appbundles/appBundleIdentifier/appauthorizations/appAuthorizationIdentifier
 HTTP/1.1
Content-type: application/json
{ 
    "credential": { ... }, 
    "tenant": { 
       "tenantDisplayName": "string", 
       "tenantIdentifier": "string" 
    }
}
```
## **URI Request Parameters**

The request uses the following URI parameters.

### **[appAuthorizationIdentifier](#page-101-0)**

The Amazon Resource Name (ARN) or Universal Unique Identifier (UUID) of the app authorization to use for the request.

Length Constraints: Minimum length of 1. Maximum length of 1011.

```
Pattern: arn:.+$|^[a-f0-9]{8}-[a-f0-9]{4}-[a-f0-9]{4}-[a-f0-9]{4}-[a-f0-9]
{12}
```
Required: Yes

### **[appBundleIdentifier](#page-101-0)**

The Amazon Resource Name (ARN) or Universal Unique Identifier (UUID) of the app bundle to use for the request.

Length Constraints: Minimum length of 1. Maximum length of 1011.

```
Pattern: arn:.+$|^[a-f0-9]{8}-[a-f0-9]{4}-[a-f0-9]{4}-[a-f0-9]{4}-[a-f0-9]
{12}
```
Required: Yes

### **Request Body**

The request accepts the following data in JSON format.

#### <span id="page-102-0"></span>**[credential](#page-101-0)**

Contains credentials for the application, such as an API key or OAuth2 client ID and secret.

Specify credentials that match the authorization type of the app authorization to update. For example, if the authorization type of the app authorization is OAuth2 (oauth2), then you should provide only the OAuth2 credentials.

Type: [Credential](#page-123-0) object

**Note:** This object is a Union. Only one member of this object can be specified or returned.

Required: No

#### <span id="page-102-1"></span>**[tenant](#page-101-0)**

Contains information about an application tenant, such as the application display name and identifier.

Type: [Tenant](#page-141-2) object

Required: No

### <span id="page-102-2"></span>**Response Syntax**

```
HTTP/1.1 200
Content-type: application/json
{ 
    "appAuthorization": {
```

```
 "app": "string", 
    "appAuthorizationArn": "string", 
    "appBundleArn": "string", 
    "authType": "string", 
    "authUrl": "string", 
    "createdAt": "string", 
    "persona": "string", 
    "status": "string", 
    "tenant": { 
        "tenantDisplayName": "string", 
        "tenantIdentifier": "string" 
    }, 
    "updatedAt": "string" 
 }
```
# **Response Elements**

If the action is successful, the service sends back an HTTP 200 response.

The following data is returned in JSON format by the service.

### <span id="page-103-0"></span>**[appAuthorization](#page-102-2)**

Contains information about an app authorization.

Type: [AppAuthorization](#page-112-4) object

### **Errors**

}

For information about the errors that are common to all actions, see [Common](#page-152-0) Errors.

### **AccessDeniedException**

You are not authorized to perform this operation.

HTTP Status Code: 403

#### **InternalServerException**

The request processing has failed because of an unknown error, exception, or failure with an internal server.

### HTTP Status Code: 500

### **ResourceNotFoundException**

The specified resource does not exist.

HTTP Status Code: 404

#### **ThrottlingException**

The request rate exceeds the limit.

HTTP Status Code: 429

#### **ValidationException**

The request has invalid or missing parameters.

HTTP Status Code: 400

# **See Also**

- AWS [Command](https://docs.aws.amazon.com/goto/aws-cli/appfabric-2023-05-19/UpdateAppAuthorization) Line Interface
- [AWS](https://docs.aws.amazon.com/goto/DotNetSDKV3/appfabric-2023-05-19/UpdateAppAuthorization) SDK for .NET
- [AWS](https://docs.aws.amazon.com/goto/SdkForCpp/appfabric-2023-05-19/UpdateAppAuthorization) SDK for C++
- [AWS](https://docs.aws.amazon.com/goto/SdkForGoV2/appfabric-2023-05-19/UpdateAppAuthorization) SDK for Go v2
- [AWS](https://docs.aws.amazon.com/goto/SdkForJavaV2/appfabric-2023-05-19/UpdateAppAuthorization) SDK for Java V2
- AWS SDK for [JavaScript](https://docs.aws.amazon.com/goto/SdkForJavaScriptV3/appfabric-2023-05-19/UpdateAppAuthorization) V3
- [AWS](https://docs.aws.amazon.com/goto/SdkForPHPV3/appfabric-2023-05-19/UpdateAppAuthorization) SDK for PHP V3
- AWS SDK for [Python](https://docs.aws.amazon.com/goto/boto3/appfabric-2023-05-19/UpdateAppAuthorization)
- AWS SDK for [Ruby](https://docs.aws.amazon.com/goto/SdkForRubyV3/appfabric-2023-05-19/UpdateAppAuthorization) V3

# **UpdateIngestionDestination**

Updates an ingestion destination, which specifies how an application's ingested data is processed by AWS AppFabric and where it's delivered.

# <span id="page-105-0"></span>**Request Syntax**

```
PATCH /appbundles/appBundleIdentifier/ingestions/ingestionIdentifier/
ingestiondestinations/ingestionDestinationIdentifier HTTP/1.1
Content-type: application/json
{ 
    "destinationConfiguration": { ... }
}
```
## **URI Request Parameters**

The request uses the following URI parameters.

### **[appBundleIdentifier](#page-105-0)**

The Amazon Resource Name (ARN) or Universal Unique Identifier (UUID) of the app bundle to use for the request.

Length Constraints: Minimum length of 1. Maximum length of 1011.

```
Pattern: arn:.+$|^[a-f0-9]{8}-[a-f0-9]{4}-[a-f0-9]{4}-[a-f0-9]{4}-[a-f0-9]
{12}
```
Required: Yes

**[ingestionDestinationIdentifier](#page-105-0)**

The Amazon Resource Name (ARN) or Universal Unique Identifier (UUID) of the ingestion destination to use for the request.

Length Constraints: Minimum length of 1. Maximum length of 1011.

Pattern: arn:.+\$|^[a-f0-9]{8}-[a-f0-9]{4}-[a-f0-9]{4}-[a-f0-9]{4}-[a-f0-9] {12}

Required: Yes

UpdateIngestionDestination API Version 2023-05-19 95

### **[ingestionIdentifier](#page-105-0)**

The Amazon Resource Name (ARN) or Universal Unique Identifier (UUID) of the ingestion to use for the request.

Length Constraints: Minimum length of 1. Maximum length of 1011.

Pattern: arn:.+\$|^[a-f0-9]{8}-[a-f0-9]{4}-[a-f0-9]{4}-[a-f0-9]{4}-[a-f0-9] {12}

Required: Yes

## **Request Body**

The request accepts the following data in JSON format.

### <span id="page-106-0"></span>**[destinationConfiguration](#page-105-0)**

Contains information about the destination of ingested data.

Type: [DestinationConfiguration](#page-125-0) object

**Note:** This object is a Union. Only one member of this object can be specified or returned.

Required: Yes

## <span id="page-106-1"></span>**Response Syntax**

```
HTTP/1.1 200
Content-type: application/json
{ 
    "ingestionDestination": { 
       "arn": "string", 
       "createdAt": "string", 
       "destinationConfiguration": { ... }, 
       "ingestionArn": "string", 
       "processingConfiguration": { ... }, 
       "status": "string", 
       "statusReason": "string", 
       "updatedAt": "string"
```
}

}

# **Response Elements**

If the action is successful, the service sends back an HTTP 200 response.

The following data is returned in JSON format by the service.

### <span id="page-107-0"></span>**[ingestionDestination](#page-106-1)**

Contains information about an ingestion destination.

Type: [IngestionDestination](#page-130-4) object

### **Errors**

For information about the errors that are common to all actions, see [Common](#page-152-0) Errors.

#### **AccessDeniedException**

You are not authorized to perform this operation.

HTTP Status Code: 403

#### **ConflictException**

The request has created a conflict. Check the request parameters and try again.

HTTP Status Code: 409

#### **InternalServerException**

The request processing has failed because of an unknown error, exception, or failure with an internal server.

HTTP Status Code: 500

#### **ResourceNotFoundException**

The specified resource does not exist.

HTTP Status Code: 404
#### **ServiceQuotaExceededException**

The request exceeds a service quota.

HTTP Status Code: 402

#### **ThrottlingException**

The request rate exceeds the limit.

HTTP Status Code: 429

#### **ValidationException**

The request has invalid or missing parameters.

HTTP Status Code: 400

### **See Also**

- AWS [Command](https://docs.aws.amazon.com/goto/aws-cli/appfabric-2023-05-19/UpdateIngestionDestination) Line Interface
- [AWS](https://docs.aws.amazon.com/goto/DotNetSDKV3/appfabric-2023-05-19/UpdateIngestionDestination) SDK for .NET
- [AWS](https://docs.aws.amazon.com/goto/SdkForCpp/appfabric-2023-05-19/UpdateIngestionDestination) SDK for C++
- [AWS](https://docs.aws.amazon.com/goto/SdkForGoV2/appfabric-2023-05-19/UpdateIngestionDestination) SDK for Go v2
- [AWS](https://docs.aws.amazon.com/goto/SdkForJavaV2/appfabric-2023-05-19/UpdateIngestionDestination) SDK for Java V2
- AWS SDK for [JavaScript](https://docs.aws.amazon.com/goto/SdkForJavaScriptV3/appfabric-2023-05-19/UpdateIngestionDestination) V3
- [AWS](https://docs.aws.amazon.com/goto/SdkForPHPV3/appfabric-2023-05-19/UpdateIngestionDestination) SDK for PHP V3
- AWS SDK for [Python](https://docs.aws.amazon.com/goto/boto3/appfabric-2023-05-19/UpdateIngestionDestination)
- AWS SDK for [Ruby](https://docs.aws.amazon.com/goto/SdkForRubyV3/appfabric-2023-05-19/UpdateIngestionDestination) V3

# **Data Types**

The AppFabric API contains several data types that various actions use. This section describes each data type in detail.

#### **A** Note

The order of each element in a data type structure is not guaranteed. Applications should not assume a particular order.

The following data types are supported:

- [ApiKeyCredential](#page-111-0)
- [AppAuthorization](#page-112-0)
- [AppAuthorizationSummary](#page-115-0)
- [AppBundle](#page-118-0)
- [AppBundleSummary](#page-119-0)
- [AuditLogDestinationConfiguration](#page-120-0)
- [AuditLogProcessingConfiguration](#page-121-0)
- [AuthRequest](#page-122-0)
- [Credential](#page-123-0)
- [Destination](#page-124-0)
- [DestinationConfiguration](#page-125-0)
- **[FirehoseStream](#page-126-0)**
- [Ingestion](#page-127-0)
- [IngestionDestination](#page-130-0)
- [IngestionDestinationSummary](#page-133-0)
- [IngestionSummary](#page-134-0)
- [Oauth2Credential](#page-136-0)
- [ProcessingConfiguration](#page-137-0)
- [S3Bucket](#page-138-0)
- [Tag](#page-139-0)
- [TaskError](#page-140-0)
- [Tenant](#page-141-0)
- [UserAccessResultItem](#page-142-0)
- [UserAccessTaskItem](#page-146-0)
- [ValidationExceptionField](#page-148-0)

# <span id="page-111-0"></span>**ApiKeyCredential**

Contains API key credential information.

### **Contents**

#### **apiKey**

An API key for an application.

Type: String

Length Constraints: Minimum length of 1. Maximum length of 2048.

Required: Yes

### **See Also**

- [AWS](https://docs.aws.amazon.com/goto/SdkForCpp/appfabric-2023-05-19/ApiKeyCredential) SDK for C++
- [AWS](https://docs.aws.amazon.com/goto/SdkForJavaV2/appfabric-2023-05-19/ApiKeyCredential) SDK for Java V2
- AWS SDK for [Ruby](https://docs.aws.amazon.com/goto/SdkForRubyV3/appfabric-2023-05-19/ApiKeyCredential) V3

# <span id="page-112-0"></span>**AppAuthorization**

Contains information about an app authorization.

### **Contents**

#### **app**

The name of the application.

Type: String

Length Constraints: Minimum length of 1. Maximum length of 255.

Required: Yes

#### **appAuthorizationArn**

The Amazon Resource Name (ARN) of the app authorization.

Type: String

Length Constraints: Minimum length of 1. Maximum length of 1011.

Pattern: arn:.+

Required: Yes

#### **appBundleArn**

The Amazon Resource Name (ARN) of the app bundle for the app authorization.

Type: String

Length Constraints: Minimum length of 1. Maximum length of 1011.

Pattern: arn:.+

Required: Yes

#### **authType**

The authorization type.

Type: String

Valid Values: oauth2 | apiKey

Required: Yes

#### **createdAt**

The timestamp of when the app authorization was created.

Type: Timestamp

Required: Yes

#### **status**

The state of the app authorization.

The following states are possible:

- PendingConnect: The initial state of the app authorization. The app authorization is created but not yet connected.
- Connected: The app authorization is connected to the application, and is ready to be used.
- ConnectionValidationFailed: The app authorization received a validation exception when trying to connect to the application. If the app authorization is in this state, you should verify the configured credentials and try to connect the app authorization again.
- TokenAutoRotationFailed: AppFabric failed to refresh the access token. If the app authorization is in this state, you should try to reconnect the app authorization.

Type: String

Valid Values: PendingConnect | Connected | ConnectionValidationFailed | TokenAutoRotationFailed

Required: Yes

#### **tenant**

Contains information about an application tenant, such as the application display name and identifier.

Type: [Tenant](#page-141-0) object

Required: Yes

#### **updatedAt**

The timestamp of when the app authorization was last updated.

Type: Timestamp

Required: Yes

#### **authUrl**

The application URL for the OAuth flow.

Type: String

Required: No

#### **persona**

The user persona of the app authorization.

This field should always be admin.

Type: String

Valid Values: admin | endUser

Required: No

### **See Also**

- [AWS](https://docs.aws.amazon.com/goto/SdkForCpp/appfabric-2023-05-19/AppAuthorization) SDK for C++
- [AWS](https://docs.aws.amazon.com/goto/SdkForJavaV2/appfabric-2023-05-19/AppAuthorization) SDK for Java V2
- AWS SDK for [Ruby](https://docs.aws.amazon.com/goto/SdkForRubyV3/appfabric-2023-05-19/AppAuthorization) V3

# <span id="page-115-0"></span>**AppAuthorizationSummary**

Contains a summary of an app authorization.

### **Contents**

#### **app**

The name of the application.

Type: String

Length Constraints: Minimum length of 1. Maximum length of 255.

Required: Yes

#### **appAuthorizationArn**

The Amazon Resource Name (ARN) of the app authorization.

Type: String

Length Constraints: Minimum length of 1. Maximum length of 1011.

Pattern: arn:.+

Required: Yes

#### **appBundleArn**

The Amazon Resource Name (ARN) of the app bundle for the app authorization.

Type: String

Length Constraints: Minimum length of 1. Maximum length of 1011.

Pattern: arn:.+

Required: Yes

#### **status**

The state of the app authorization.

The following states are possible:

- PendingConnect: The initial state of the app authorization. The app authorization is created but not yet connected.
- Connected: The app authorization is connected to the application, and is ready to be used.
- ConnectionValidationFailed: The app authorization received a validation exception when trying to connect to the application. If the app authorization is in this state, you should verify the configured credentials and try to connect the app authorization again.
- TokenAutoRotationFailed: AppFabric failed to refresh the access token. If the app authorization is in this state, you should try to reconnect the app authorization.

#### Type: String

```
Valid Values: PendingConnect | Connected | ConnectionValidationFailed | 
TokenAutoRotationFailed
```
Required: Yes

#### **tenant**

Contains information about an application tenant, such as the application display name and identifier.

Type: [Tenant](#page-141-0) object

Required: Yes

#### **updatedAt**

Timestamp for when the app authorization was last updated.

Type: Timestamp

Required: Yes

### **See Also**

- [AWS](https://docs.aws.amazon.com/goto/SdkForCpp/appfabric-2023-05-19/AppAuthorizationSummary) SDK for C++
- [AWS](https://docs.aws.amazon.com/goto/SdkForJavaV2/appfabric-2023-05-19/AppAuthorizationSummary) SDK for Java V2

#### • AWS SDK for [Ruby](https://docs.aws.amazon.com/goto/SdkForRubyV3/appfabric-2023-05-19/AppAuthorizationSummary) V3

# <span id="page-118-0"></span>**AppBundle**

Contains information about an app bundle.

### **Contents**

#### **arn**

The Amazon Resource Name (ARN) of the app bundle.

Type: String

Length Constraints: Minimum length of 1. Maximum length of 1011.

Pattern: arn:.+

Required: Yes

#### **customerManagedKeyArn**

The Amazon Resource Name (ARN) of the AWS Key Management Service (AWS KMS) key used to encrypt the application data.

Type: String

Length Constraints: Minimum length of 1. Maximum length of 1011.

Pattern: arn:.+

Required: No

### **See Also**

- [AWS](https://docs.aws.amazon.com/goto/SdkForCpp/appfabric-2023-05-19/AppBundle) SDK for C++
- [AWS](https://docs.aws.amazon.com/goto/SdkForJavaV2/appfabric-2023-05-19/AppBundle) SDK for Java V2
- AWS SDK for [Ruby](https://docs.aws.amazon.com/goto/SdkForRubyV3/appfabric-2023-05-19/AppBundle) V3

# <span id="page-119-0"></span>**AppBundleSummary**

Contains a summary of an app bundle.

### **Contents**

#### **arn**

The Amazon Resource Name (ARN) of the app bundle.

Type: String

Length Constraints: Minimum length of 1. Maximum length of 1011.

Pattern: arn:.+

Required: Yes

### **See Also**

- [AWS](https://docs.aws.amazon.com/goto/SdkForCpp/appfabric-2023-05-19/AppBundleSummary) SDK for C++
- [AWS](https://docs.aws.amazon.com/goto/SdkForJavaV2/appfabric-2023-05-19/AppBundleSummary) SDK for Java V2
- AWS SDK for [Ruby](https://docs.aws.amazon.com/goto/SdkForRubyV3/appfabric-2023-05-19/AppBundleSummary) V3

# <span id="page-120-0"></span>**AuditLogDestinationConfiguration**

Contains information about an audit log destination configuration.

### **Contents**

#### **destination**

Contains information about an audit log destination.

Type: [Destination](#page-124-0) object

**Note:** This object is a Union. Only one member of this object can be specified or returned.

Required: Yes

### **See Also**

- [AWS](https://docs.aws.amazon.com/goto/SdkForCpp/appfabric-2023-05-19/AuditLogDestinationConfiguration) SDK for C++
- [AWS](https://docs.aws.amazon.com/goto/SdkForJavaV2/appfabric-2023-05-19/AuditLogDestinationConfiguration) SDK for Java V2
- AWS SDK for [Ruby](https://docs.aws.amazon.com/goto/SdkForRubyV3/appfabric-2023-05-19/AuditLogDestinationConfiguration) V3

# <span id="page-121-0"></span>**AuditLogProcessingConfiguration**

Contains information about an audit log processing configuration.

### **Contents**

#### **format**

The format in which the audit logs need to be formatted.

Type: String

Valid Values: json | parquet

Required: Yes

#### **schema**

The event schema in which the audit logs need to be formatted.

Type: String

```
Valid Values: ocsf | raw
```
Required: Yes

### **See Also**

- [AWS](https://docs.aws.amazon.com/goto/SdkForCpp/appfabric-2023-05-19/AuditLogProcessingConfiguration) SDK for C++
- [AWS](https://docs.aws.amazon.com/goto/SdkForJavaV2/appfabric-2023-05-19/AuditLogProcessingConfiguration) SDK for Java V2
- AWS SDK for [Ruby](https://docs.aws.amazon.com/goto/SdkForRubyV3/appfabric-2023-05-19/AuditLogProcessingConfiguration) V3

# <span id="page-122-0"></span>**AuthRequest**

Contains authorization request information, which is required for AWS AppFabric to get the OAuth2 access token for an application.

### **Contents**

#### **code**

The authorization code returned by the application after permission is granted in the application OAuth page (after clicking on the AuthURL).

Type: String

Length Constraints: Minimum length of 1. Maximum length of 2048.

Required: Yes

#### **redirectUri**

The redirect URL that is specified in the AuthURL and the application client.

Type: String

Length Constraints: Minimum length of 0. Maximum length of 1024.

Pattern: https://[-a-zA-Z0-9-.\_~:/?#@!\$&'()\*+,;=]+

Required: Yes

### **See Also**

- [AWS](https://docs.aws.amazon.com/goto/SdkForCpp/appfabric-2023-05-19/AuthRequest) SDK for C++
- [AWS](https://docs.aws.amazon.com/goto/SdkForJavaV2/appfabric-2023-05-19/AuthRequest) SDK for Java V2
- AWS SDK for [Ruby](https://docs.aws.amazon.com/goto/SdkForRubyV3/appfabric-2023-05-19/AuthRequest) V3

# <span id="page-123-0"></span>**Credential**

Contains credential information for an application.

### **Contents**

#### **A** Important

This data type is a UNION, so only one of the following members can be specified when used or returned.

#### **apiKeyCredential**

Contains API key credential information.

Type: [ApiKeyCredential](#page-111-0) object

Required: No

#### **oauth2Credential**

Contains OAuth2 client credential information.

Type: [Oauth2Credential](#page-136-0) object

Required: No

### **See Also**

- [AWS](https://docs.aws.amazon.com/goto/SdkForCpp/appfabric-2023-05-19/Credential) SDK for C++
- [AWS](https://docs.aws.amazon.com/goto/SdkForJavaV2/appfabric-2023-05-19/Credential) SDK for Java V2
- AWS SDK for [Ruby](https://docs.aws.amazon.com/goto/SdkForRubyV3/appfabric-2023-05-19/Credential) V3

# <span id="page-124-0"></span>**Destination**

Contains information about an audit log destination.

### **Contents**

#### **A** Important

This data type is a UNION, so only one of the following members can be specified when used or returned.

#### **firehoseStream**

Contains information about an Amazon Data Firehose delivery stream.

Type: [FirehoseStream](#page-126-0) object

Required: No

#### **s3Bucket**

Contains information about an Amazon S3 bucket.

Type: [S3Bucket](#page-138-0) object

Required: No

### **See Also**

- [AWS](https://docs.aws.amazon.com/goto/SdkForCpp/appfabric-2023-05-19/Destination) SDK for C++
- [AWS](https://docs.aws.amazon.com/goto/SdkForJavaV2/appfabric-2023-05-19/Destination) SDK for Java V2
- AWS SDK for [Ruby](https://docs.aws.amazon.com/goto/SdkForRubyV3/appfabric-2023-05-19/Destination) V3

# <span id="page-125-0"></span>**DestinationConfiguration**

Contains information about the destination of ingested data.

### **Contents**

#### **Important**

This data type is a UNION, so only one of the following members can be specified when used or returned.

#### **auditLog**

Contains information about an audit log destination configuration.

Type: [AuditLogDestinationConfiguration](#page-120-0) object

Required: No

### **See Also**

- [AWS](https://docs.aws.amazon.com/goto/SdkForCpp/appfabric-2023-05-19/DestinationConfiguration) SDK for C++
- [AWS](https://docs.aws.amazon.com/goto/SdkForJavaV2/appfabric-2023-05-19/DestinationConfiguration) SDK for Java V2
- AWS SDK for [Ruby](https://docs.aws.amazon.com/goto/SdkForRubyV3/appfabric-2023-05-19/DestinationConfiguration) V3

# <span id="page-126-0"></span>**FirehoseStream**

Contains information about an Amazon Data Firehose delivery stream.

### **Contents**

#### **streamName**

The name of the Amazon Data Firehose delivery stream.

Type: String

Length Constraints: Minimum length of 3. Maximum length of 64.

Required: Yes

### **See Also**

- [AWS](https://docs.aws.amazon.com/goto/SdkForCpp/appfabric-2023-05-19/FirehoseStream) SDK for C++
- [AWS](https://docs.aws.amazon.com/goto/SdkForJavaV2/appfabric-2023-05-19/FirehoseStream) SDK for Java V2
- AWS SDK for [Ruby](https://docs.aws.amazon.com/goto/SdkForRubyV3/appfabric-2023-05-19/FirehoseStream) V3

# <span id="page-127-0"></span>**Ingestion**

Contains information about an ingestion.

### **Contents**

#### **app**

The name of the application.

Type: String

Length Constraints: Minimum length of 1. Maximum length of 255.

Required: Yes

#### **appBundleArn**

The Amazon Resource Name (ARN) of the app bundle for the ingestion.

Type: String

Length Constraints: Minimum length of 1. Maximum length of 1011.

Pattern: arn:.+

Required: Yes

#### **arn**

The Amazon Resource Name (ARN) of the ingestion.

Type: String

Length Constraints: Minimum length of 1. Maximum length of 1011.

Pattern: arn:.+

Required: Yes

#### **createdAt**

The timestamp of when the ingestion was created.

Type: Timestamp

#### Required: Yes

#### **ingestionType**

The type of the ingestion.

Type: String

Valid Values: auditLog

Required: Yes

#### **state**

The status of the ingestion.

Type: String

Valid Values: enabled | disabled

Required: Yes

#### **tenantId**

The ID of the application tenant.

Type: String

Length Constraints: Minimum length of 1. Maximum length of 1024.

Required: Yes

#### **updatedAt**

The timestamp of when the ingestion was last updated.

Type: Timestamp

Required: Yes

### **See Also**

- [AWS](https://docs.aws.amazon.com/goto/SdkForCpp/appfabric-2023-05-19/Ingestion) SDK for C++
- [AWS](https://docs.aws.amazon.com/goto/SdkForJavaV2/appfabric-2023-05-19/Ingestion) SDK for Java V2
- AWS SDK for [Ruby](https://docs.aws.amazon.com/goto/SdkForRubyV3/appfabric-2023-05-19/Ingestion) V3

## <span id="page-130-0"></span>**IngestionDestination**

Contains information about an ingestion destination.

### **Contents**

#### **arn**

The Amazon Resource Name (ARN) of the ingestion destination.

Type: String

Length Constraints: Minimum length of 1. Maximum length of 1011.

Pattern: arn:.+

Required: Yes

#### **destinationConfiguration**

Contains information about the destination of ingested data.

Type: [DestinationConfiguration](#page-125-0) object

**Note:** This object is a Union. Only one member of this object can be specified or returned.

Required: Yes

#### **ingestionArn**

The Amazon Resource Name (ARN) of the ingestion.

Type: String

Length Constraints: Minimum length of 1. Maximum length of 1011.

Pattern: arn:.+

Required: Yes

#### **processingConfiguration**

Contains information about how ingested data is processed.

Type: [ProcessingConfiguration](#page-137-0) object

**Note:** This object is a Union. Only one member of this object can be specified or returned.

Required: Yes

#### **createdAt**

The timestamp of when the ingestion destination was created.

Type: Timestamp

Required: No

#### **status**

The state of the ingestion destination.

The following states are possible:

- Active: The ingestion destination is active and is ready to be used.
- Failed: The ingestion destination has failed. If the ingestion destination is in this state, you should verify the ingestion destination configuration and try again.

Type: String

Valid Values: Active | Failed

Required: No

#### **statusReason**

The reason for the current status of the ingestion destination.

Only present when the status of ingestion destination is Failed.

Type: String

Required: No

#### **updatedAt**

The timestamp of when the ingestion destination was last updated.

Type: Timestamp

Required: No

### **See Also**

- [AWS](https://docs.aws.amazon.com/goto/SdkForCpp/appfabric-2023-05-19/IngestionDestination) SDK for C++
- [AWS](https://docs.aws.amazon.com/goto/SdkForJavaV2/appfabric-2023-05-19/IngestionDestination) SDK for Java V2
- AWS SDK for [Ruby](https://docs.aws.amazon.com/goto/SdkForRubyV3/appfabric-2023-05-19/IngestionDestination) V3

# <span id="page-133-0"></span>**IngestionDestinationSummary**

Contains a summary of an ingestion destination.

### **Contents**

#### **arn**

The Amazon Resource Name (ARN) of the ingestion destination.

Type: String

Length Constraints: Minimum length of 1. Maximum length of 1011.

Pattern: arn:.+

Required: Yes

### **See Also**

- [AWS](https://docs.aws.amazon.com/goto/SdkForCpp/appfabric-2023-05-19/IngestionDestinationSummary) SDK for C++
- [AWS](https://docs.aws.amazon.com/goto/SdkForJavaV2/appfabric-2023-05-19/IngestionDestinationSummary) SDK for Java V2
- AWS SDK for [Ruby](https://docs.aws.amazon.com/goto/SdkForRubyV3/appfabric-2023-05-19/IngestionDestinationSummary) V3

# <span id="page-134-0"></span>**IngestionSummary**

Contains a summary of an ingestion.

### **Contents**

#### **app**

The name of the application.

Type: String

Length Constraints: Minimum length of 1. Maximum length of 255.

Required: Yes

#### **arn**

The Amazon Resource Name (ARN) of the ingestion.

Type: String

Length Constraints: Minimum length of 1. Maximum length of 1011.

Pattern: arn:.+

Required: Yes

#### **state**

The status of the ingestion.

Type: String

Valid Values: enabled | disabled

Required: Yes

#### **tenantId**

The ID of the application tenant.

Type: String

Length Constraints: Minimum length of 1. Maximum length of 1024.

Required: Yes

### **See Also**

- [AWS](https://docs.aws.amazon.com/goto/SdkForCpp/appfabric-2023-05-19/IngestionSummary) SDK for C++
- [AWS](https://docs.aws.amazon.com/goto/SdkForJavaV2/appfabric-2023-05-19/IngestionSummary) SDK for Java V2
- AWS SDK for [Ruby](https://docs.aws.amazon.com/goto/SdkForRubyV3/appfabric-2023-05-19/IngestionSummary) V3

# <span id="page-136-0"></span>**Oauth2Credential**

Contains OAuth2 client credential information.

# **Contents**

#### **clientId**

The client ID of the client application.

Type: String

Length Constraints: Minimum length of 1. Maximum length of 2048.

Required: Yes

#### **clientSecret**

The client secret of the client application.

Type: String

Length Constraints: Minimum length of 1. Maximum length of 2048.

Required: Yes

### **See Also**

- [AWS](https://docs.aws.amazon.com/goto/SdkForCpp/appfabric-2023-05-19/Oauth2Credential) SDK for C++
- [AWS](https://docs.aws.amazon.com/goto/SdkForJavaV2/appfabric-2023-05-19/Oauth2Credential) SDK for Java V2
- AWS SDK for [Ruby](https://docs.aws.amazon.com/goto/SdkForRubyV3/appfabric-2023-05-19/Oauth2Credential) V3

# <span id="page-137-0"></span>**ProcessingConfiguration**

Contains information about how ingested data is processed.

### **Contents**

#### **Important**

This data type is a UNION, so only one of the following members can be specified when used or returned.

#### **auditLog**

Contains information about an audit log processing configuration.

Type: [AuditLogProcessingConfiguration](#page-121-0) object

Required: No

### **See Also**

- [AWS](https://docs.aws.amazon.com/goto/SdkForCpp/appfabric-2023-05-19/ProcessingConfiguration) SDK for C++
- [AWS](https://docs.aws.amazon.com/goto/SdkForJavaV2/appfabric-2023-05-19/ProcessingConfiguration) SDK for Java V2
- AWS SDK for [Ruby](https://docs.aws.amazon.com/goto/SdkForRubyV3/appfabric-2023-05-19/ProcessingConfiguration) V3

# <span id="page-138-0"></span>**S3Bucket**

Contains information about an Amazon S3 bucket.

### **Contents**

#### **bucketName**

The name of the Amazon S3 bucket.

Type: String

Length Constraints: Minimum length of 3. Maximum length of 63.

Required: Yes

#### **prefix**

The object key to use.

Type: String

Length Constraints: Minimum length of 1. Maximum length of 120.

Required: No

### **See Also**

- [AWS](https://docs.aws.amazon.com/goto/SdkForCpp/appfabric-2023-05-19/S3Bucket) SDK for C++
- [AWS](https://docs.aws.amazon.com/goto/SdkForJavaV2/appfabric-2023-05-19/S3Bucket) SDK for Java V2
- AWS SDK for [Ruby](https://docs.aws.amazon.com/goto/SdkForRubyV3/appfabric-2023-05-19/S3Bucket) V3

# <span id="page-139-0"></span>**Tag**

The key or keys of the key-value pairs for the tag or tags assigned to a resource.

### **Contents**

### **key**

Tag key.

Type: String

Length Constraints: Minimum length of 1. Maximum length of 128.

Required: Yes

#### **value**

Tag value.

Type: String

Length Constraints: Minimum length of 0. Maximum length of 256.

Required: Yes

### **See Also**

- [AWS](https://docs.aws.amazon.com/goto/SdkForCpp/appfabric-2023-05-19/Tag) SDK for C++
- [AWS](https://docs.aws.amazon.com/goto/SdkForJavaV2/appfabric-2023-05-19/Tag) SDK for Java V2
- AWS SDK for [Ruby](https://docs.aws.amazon.com/goto/SdkForRubyV3/appfabric-2023-05-19/Tag) V3

# <span id="page-140-0"></span>**TaskError**

Contains information about an error returned from a user access task.

### **Contents**

#### **errorCode**

The code of the error.

Type: String

Required: No

#### **errorMessage**

The message of the error.

Type: String

Required: No

### **See Also**

- [AWS](https://docs.aws.amazon.com/goto/SdkForCpp/appfabric-2023-05-19/TaskError) SDK for C++
- [AWS](https://docs.aws.amazon.com/goto/SdkForJavaV2/appfabric-2023-05-19/TaskError) SDK for Java V2
- AWS SDK for [Ruby](https://docs.aws.amazon.com/goto/SdkForRubyV3/appfabric-2023-05-19/TaskError) V3

# <span id="page-141-0"></span>**Tenant**

Contains information about an application tenant.

### **Contents**

#### **tenantDisplayName**

The display name of the tenant.

Type: String

Length Constraints: Minimum length of 1. Maximum length of 2048.

Required: Yes

#### **tenantIdentifier**

The ID of the application tenant.

Type: String

Length Constraints: Minimum length of 1. Maximum length of 1024.

Required: Yes

### **See Also**

- [AWS](https://docs.aws.amazon.com/goto/SdkForCpp/appfabric-2023-05-19/Tenant) SDK for C++
- [AWS](https://docs.aws.amazon.com/goto/SdkForJavaV2/appfabric-2023-05-19/Tenant) SDK for Java V2
- AWS SDK for [Ruby](https://docs.aws.amazon.com/goto/SdkForRubyV3/appfabric-2023-05-19/Tenant) V3

### <span id="page-142-0"></span>**UserAccessResultItem**

Contains information about a user's access to an application.

### **Contents**

#### **app**

The name of the application.

Type: String

Length Constraints: Minimum length of 1. Maximum length of 255.

Required: No

#### **email**

The email address of the target user.

Type: String

Length Constraints: Minimum length of 0. Maximum length of 320.

Pattern: [a-zA-Z0-9.!#\$%&'\*+/=?^\_`{|}~-]+@[a-zA-Z0-9-]+(?:\.[a-zA-Z0-9-]+)\*

Required: No

#### **resultStatus**

The status of the user access result item.

The following states are possible:

- IN\_PROGRESS: The user access task is in progress.
- COMPLETED: The user access task completed successfully.
- FAILED: The user access task failed.
- EXPIRED: The user access task expired.

Type: String

Valid Values: IN\_PROGRESS | COMPLETED | FAILED | EXPIRED

Required: No

#### **taskError**

Contains information about an error returned from a user access task.

Type: [TaskError](#page-140-0) object

Required: No

#### **taskId**

The unique ID of the task.

Type: String

Pattern: [a-f0-9]{8}-[a-f0-9]{4}-[a-f0-9]{4}-[a-f0-9]{4}-[a-f0-9]{12}

Required: No

#### **tenantDisplayName**

The display name of the tenant.

Type: String

Length Constraints: Minimum length of 1. Maximum length of 2048.

Required: No

#### **tenantId**

The ID of the application tenant.

Type: String

Length Constraints: Minimum length of 1. Maximum length of 1024.

Required: No

#### **userFirstName**

The first name of the user.

Type: String

Length Constraints: Minimum length of 1. Maximum length of 2048.

Required: No
### **userFullName**

The full name of the user.

Type: String

Length Constraints: Minimum length of 1. Maximum length of 2048.

Required: No

# **userId**

The unique ID of user.

Type: String

Length Constraints: Minimum length of 1. Maximum length of 2048.

Required: No

### **userLastName**

The last name of the user.

Type: String

Length Constraints: Minimum length of 1. Maximum length of 2048.

Required: No

## **userStatus**

The status of the user returned by the application.

Type: String

Required: No

# **See Also**

For more information about using this API in one of the language-specific AWS SDKs, see the following:

• [AWS](https://docs.aws.amazon.com/goto/SdkForCpp/appfabric-2023-05-19/UserAccessResultItem) SDK for C++

- [AWS](https://docs.aws.amazon.com/goto/SdkForJavaV2/appfabric-2023-05-19/UserAccessResultItem) SDK for Java V2
- AWS SDK for [Ruby](https://docs.aws.amazon.com/goto/SdkForRubyV3/appfabric-2023-05-19/UserAccessResultItem) V3

# **UserAccessTaskItem**

Contains information about a user access task.

# **Contents**

# **app**

The name of the application.

Type: String

Length Constraints: Minimum length of 1. Maximum length of 255.

Required: Yes

#### **tenantId**

The ID of the application tenant.

Type: String

Length Constraints: Minimum length of 1. Maximum length of 1024.

Required: Yes

#### **error**

Error from the task, if any.

Type: [TaskError](#page-140-0) object

Required: No

#### **taskId**

The unique ID of the task.

Type: String

Pattern: [a-f0-9]{8}-[a-f0-9]{4}-[a-f0-9]{4}-[a-f0-9]{4}-[a-f0-9]{12}

Required: No

# **See Also**

For more information about using this API in one of the language-specific AWS SDKs, see the following:

- [AWS](https://docs.aws.amazon.com/goto/SdkForCpp/appfabric-2023-05-19/UserAccessTaskItem) SDK for C++
- [AWS](https://docs.aws.amazon.com/goto/SdkForJavaV2/appfabric-2023-05-19/UserAccessTaskItem) SDK for Java V2
- AWS SDK for [Ruby](https://docs.aws.amazon.com/goto/SdkForRubyV3/appfabric-2023-05-19/UserAccessTaskItem) V3

# **ValidationExceptionField**

The input failed to meet the constraints specified by the AWS service in a specified field.

# **Contents**

# **message**

A message about the validation exception.

Type: String

Required: Yes

### **name**

The field name where the invalid entry was detected.

Type: String

Required: Yes

# **See Also**

For more information about using this API in one of the language-specific AWS SDKs, see the following:

- [AWS](https://docs.aws.amazon.com/goto/SdkForCpp/appfabric-2023-05-19/ValidationExceptionField) SDK for C++
- [AWS](https://docs.aws.amazon.com/goto/SdkForJavaV2/appfabric-2023-05-19/ValidationExceptionField) SDK for Java V2
- AWS SDK for [Ruby](https://docs.aws.amazon.com/goto/SdkForRubyV3/appfabric-2023-05-19/ValidationExceptionField) V3

# **Common Parameters**

The following list contains the parameters that all actions use for signing Signature Version 4 requests with a query string. Any action-specific parameters are listed in the topic for that action. For more information about Signature Version 4, see Signing AWS API [requests](https://docs.aws.amazon.com/IAM/latest/UserGuide/reference_aws-signing.html) in the *IAM User Guide*.

## **Action**

The action to be performed.

Type: string

Required: Yes

#### **Version**

The API version that the request is written for, expressed in the format YYYY-MM-DD.

Type: string

Required: Yes

#### **X-Amz-Algorithm**

The hash algorithm that you used to create the request signature.

Condition: Specify this parameter when you include authentication information in a query string instead of in the HTTP authorization header.

Type: string

Valid Values: AWS4-HMAC-SHA256

Required: Conditional

# **X-Amz-Credential**

The credential scope value, which is a string that includes your access key, the date, the region you are targeting, the service you are requesting, and a termination string ("aws4\_request"). The value is expressed in the following format: *access\_key*/*YYYYMMDD*/*region*/*service*/ aws4\_request.

For more information, see Create a signed AWS API [request](https://docs.aws.amazon.com/IAM/latest/UserGuide/create-signed-request.html) in the *IAM User Guide*.

Condition: Specify this parameter when you include authentication information in a query string instead of in the HTTP authorization header.

Type: string

Required: Conditional

#### **X-Amz-Date**

The date that is used to create the signature. The format must be ISO 8601 basic format (YYYYMMDD'T'HHMMSS'Z'). For example, the following date time is a valid X-Amz-Date value: 20120325T120000Z.

Condition: X-Amz-Date is optional for all requests; it can be used to override the date used for signing requests. If the Date header is specified in the ISO 8601 basic format, X-Amz-Date is not required. When X-Amz-Date is used, it always overrides the value of the Date header. For more information, see Elements of an AWS API request [signature](https://docs.aws.amazon.com/IAM/latest/UserGuide/signing-elements.html) in the *IAM User Guide*.

Type: string

Required: Conditional

#### **X-Amz-Security-Token**

The temporary security token that was obtained through a call to AWS Security Token Service (AWS STS). For a list of services that support temporary security credentials from AWS STS, see AWS [services](https://docs.aws.amazon.com/IAM/latest/UserGuide/reference_aws-services-that-work-with-iam.html) that work with IAM in the *IAM User Guide*.

Condition: If you're using temporary security credentials from AWS STS, you must include the security token.

Type: string

Required: Conditional

#### **X-Amz-Signature**

Specifies the hex-encoded signature that was calculated from the string to sign and the derived signing key.

Condition: Specify this parameter when you include authentication information in a query string instead of in the HTTP authorization header.

Type: string

Required: Conditional

# **X-Amz-SignedHeaders**

Specifies all the HTTP headers that were included as part of the canonical request. For more information about specifying signed headers, see Create a signed AWS API [request](https://docs.aws.amazon.com/IAM/latest/UserGuide/create-signed-request.html) in the *IAM User Guide*.

Condition: Specify this parameter when you include authentication information in a query string instead of in the HTTP authorization header.

Type: string

Required: Conditional

# **Common Errors**

This section lists the errors common to the API actions of all AWS services. For errors specific to an API action for this service, see the topic for that API action.

### **AccessDeniedException**

You do not have sufficient access to perform this action.

HTTP Status Code: 403

#### **ExpiredTokenException**

The security token included in the request is expired

HTTP Status Code: 403

#### **IncompleteSignature**

The request signature does not conform to AWS standards.

HTTP Status Code: 403

#### **InternalFailure**

The request processing has failed because of an unknown error, exception or failure.

HTTP Status Code: 500

#### **MalformedHttpRequestException**

Problems with the request at the HTTP level, e.g. we can't decompress the body according to the decompression algorithm specified by the content-encoding.

HTTP Status Code: 400

#### **NotAuthorized**

You do not have permission to perform this action.

HTTP Status Code: 401

#### **OptInRequired**

The AWS access key ID needs a subscription for the service.

### HTTP Status Code: 403

### **RequestAbortedException**

Convenient exception that can be used when a request is aborted before a reply is sent back (e.g. client closed connection).

HTTP Status Code: 400

#### **RequestEntityTooLargeException**

Problems with the request at the HTTP level. The request entity is too large.

HTTP Status Code: 413

#### **RequestExpired**

The request reached the service more than 15 minutes after the date stamp on the request or more than 15 minutes after the request expiration date (such as for pre-signed URLs), or the date stamp on the request is more than 15 minutes in the future.

HTTP Status Code: 400

#### **RequestTimeoutException**

Problems with the request at the HTTP level. Reading the Request timed out.

HTTP Status Code: 408

#### **ServiceUnavailable**

The request has failed due to a temporary failure of the server.

HTTP Status Code: 503

# **ThrottlingException**

The request was denied due to request throttling.

HTTP Status Code: 400

#### **UnrecognizedClientException**

The X.509 certificate or AWS access key ID provided does not exist in our records.

HTTP Status Code: 403

# **UnknownOperationException**

The action or operation requested is invalid. Verify that the action is typed correctly.

HTTP Status Code: 404

# **ValidationError**

The input fails to satisfy the constraints specified by an AWS service.

HTTP Status Code: 400